## **Diplom-Betriebswirt Jürgen H. Schindler**

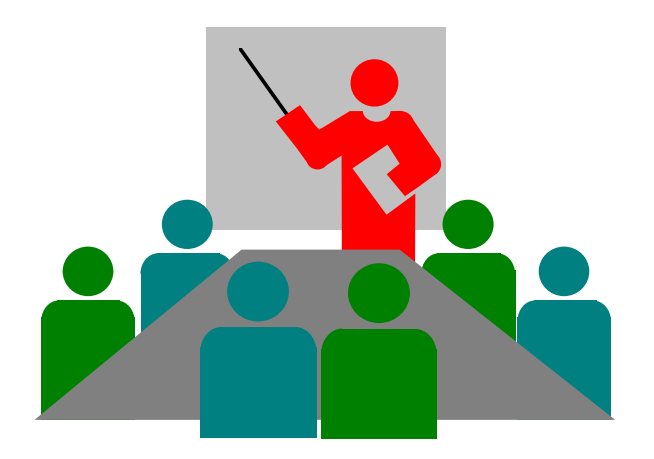

## **Grundlagen Kostenrechnung**

# **Gliederungsübersicht**

- 1. Teilabschnitt
	- **A Grundlagen der Kostenrechnung** 
		- **z.B. Merkmale, Aufgaben, Grundbegriffe, Aufbau etc.**
	- **A Kostenartenrechnung** 
		- **z.B. Bedeutung, Aufgaben, Kostenartengliederung**
	- **A Kostenstellenrechnung** 
		- **z.B. Bedeutung, Aufgaben, BAB, ibL, Zuschlagssätze**
- 2. Teilabschnitt
	- **A Kostenträgerrechnung** 
		- **z.B. Aufgaben, Kalkulation, kufri Erfolgsrechnung**
	- $\blacktriangle$ **Grundzüge der Teilkostenrechnung**

- O **Heute liest und hört man überall, dass die Konzentration auf die Wertschöpfung eine Hauptvoraussetzung für die dauerhafte Existenz von Unternehmen ist. Was ist Wertschöpfung?**
- O **Wertschöpfung = Unterschied zwischen den in einem Zeitraum erbrachten Leistungen und den bezogenen Vorleistungen. Sie stellt den Wert dar, den ein Unternehmen selbst geschaffen hat.**
- **. Welche Tätigkeiten im Unternehmen sind wertschöpfend? Beispiele für Aktivitäten in der Wertschöpfungskette:**
- O **Produktion, externe Logistik, Marketing/Verkauf, Service**

- O **Dem Rechnungswesen wird häufiger vorgeworfen, dass es überdimensioniert sei, weil es keine Mark zur Wertschöpfung beiträgt, sondern lediglich die Vorgänge im Unternehmen in Büchern abbildet.**
- O **Warum also leisten sich Unternehmen ein Rechnungswesen?**
- O **Nur wenn man die Vorgänge im Unternehmen zahlenmäßig erfasst, sie auswertet und übermittelt, sind diese Vorgänge beherrschbar, d.h. planbar, steuerbar, koordinierbar und kontrollierbar.**

- O **Beispiele:** 
	- V**Wenn man die Erlöse und Kosten einzelner Produkte sowie deren Bedarf an Kapazitäten nicht kennt, kann man kein optimales Produktionsprogramm errechnen und weiß infolgedessen nicht, welche Produkte man in welcher Menge in der nächsten Periode produzieren soll.**
	- V**Wenn man für einen Auftrag keine Nachkalkulation macht, kann man nicht sagen, ob er erfolgreich war und kann auch keine Anpassungsmaßnahmen für die Zukunft ergreifen, wenn er nicht erfolgreich war.**
	- V**Wenn man keinen Jahresabschluss aufstellt, kennt man seinen Jahresüberschuss nicht und verletzt außerdem die gesetzlichen Pflichten.**

<sup>O</sup>**Fazit: Ohne Rechnungswesen geht es nicht!** 

**Definition Rechnungswesen:**

**Das betriebliche Rechnungswesen ist ein Instrument zur zahlenmäßigen Erfassung, Aufbereitung, Auswertung und Übermittlung von Vorgängen im Unternehmen. Es dient der**

- V**Entscheidungsvorbereitung**
- V**Dokumentation**
- **A** Kontrolle

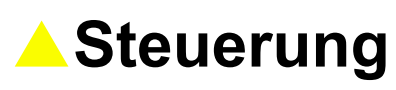

# **Gliederung des betrieblichen Rechnungswesens**

<sup>O</sup>**Eine gebräuchliche Gliederung ist Folgende:**

- V**Finanzbuchführung und Bilanz (Buchführung, Inventar, Jahresabschluss, Sonder-, Zwischenbilanzen)**
- ▲Kostenrechnung (Betriebsabrechnung, **Selbstkostenrechnung/Kalkulation)**
- V**Betriebswirtschaftliche Statistik und Vergleichsrechnungen (Statistiken, Zeitvergleiche, Soll-Ist-Vergleiche, zwischenbetriebliche Vergleiche)**
- V**Planungsrechnungen (Kostenplanungen, Beschaffungsplanung, etc.)**

# **Gliederung des betrieblichen Rechnungswesens**

- O **Probleme dieser Gliederung: Überschneidungen**
- O **Beispiele:**
	- V**Vorkalkulationen in der Kostenrechnung sind Planungsrechnungen, weil sie erwartete Mengen- und Wertgrößen enthalten.**
	- V**Viele Unternehmen stellen Planbilanzen auf, um bei unerwünschten Ergebnissen rechtzeitig Anpassungsmaßnahmen ergreifen zu können.**
	- **AIn der Kostenrechnung werden diverse Vergleichsrechnungen angestellt - z.B. der Soll-Ist-Vergleich in den Kostenstellen im Rahmen der Grenzplankostenrechnung**

# **Gliederung des betrieblichen Rechnungswesens nach Zimmermann**

 $\bullet$  **Geschäftsbuchhaltung** 

V**Finanzbuchhaltung**

V**Bilanzbuchhaltung**

V**Ergebnisrechnung**

 $\bullet$  **Betriebsbuchhaltung** 

- V**Anlagenbuchhaltung**
- V**Materialbuchhaltung**
- **A** Kosten- und Leistungsrechnung
- V**Lohn- und Gehaltsbuchhaltung**

● Sonstige Rechnungen (z.B. Finanzplan, Umsatzstatistik)

# **Gliederung des betrieblichen Rechnungswesens**

**Oft wird das Rechnungswesen auch in das externe und das interne Rechnungswesen gegliedert.**

V**Das externe Rechnungswesen liefert Informationen über das Unternehmen an Informationsempfänger außerhalb des Unternehmens. Beispiel: Veröffentlichung des Jahresabschlusses (Bilanzen, Gewinn- und Verlustrechnungen, etc.).**

▲ Das interne Rechnungswesen liefert Informationen **über das Unternehmen an Informationsempfänger innerhalb des Unternehmens. Beispiel: Kalkulationen, kufri Erfolgsrechnungen, Deckungsbeitragsanalysen, etc.** 

# **Merkmale der KuL-Rechnung**

**Die (traditionelle) Kosten- und Leistungsrechnung ist**

- **▲Bestandteil des internen Rechnungswesens**
- **▲eine kalkulatorische Rechnung**
- ▲eine vorwiegend kurzfristige Rechnung ohne **Diskontierung**
- **A**eine Erfolgsrechnung
- V**eine Perioden- oder eine Stückrechnung**
- V**eine vorwiegend laufend erstellte Rechnung**
- V**eine freiwillige Rechnung**
- V**eine Vor- oder Nachrechnung**
- V**eine Voll- oder Teilkostenrechnung**

V**eine buchhalterische oder statistisch-tabellarische Rechnung** 

# **Kalkulatorische Rechnung**

- O**Kalkulatorisch im Gegensatz zu pagatorisch**
- O **Kalkulatorische Rechnungen knüpfen an Gütermengen an, die nachfolgend bewertet werden, z.B.**

**Materialkosten**

#### **=**

**Verbrauch an Material (z.B. Stück, t) x Preis des Materials**

- O **Problem: Bewertung, weil es mehrere denkbare Wertansätze gibt, z.B.** 
	- V**Historische Preise**
	- V**Wiederbeschaffungspreise**
	- **ATagespreise**
	- V**Durchschnittspreise**
- O **"Narrenfreiheit der Bewertung"**

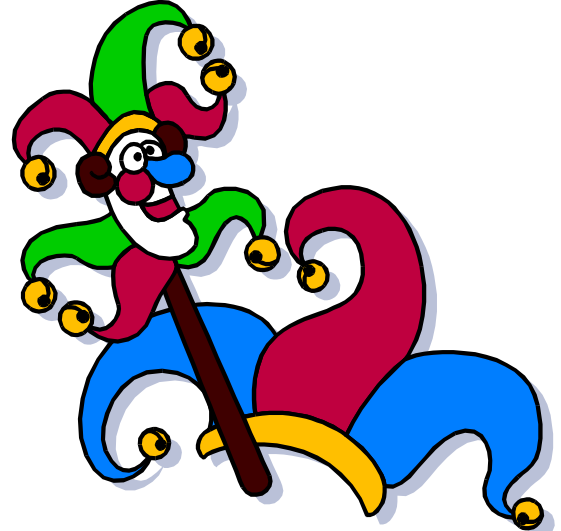

# **Kurzfristige Rechnung ohne Diskontierung**

#### O**KuL-Rechnung vernachlässigt**

- ▲ die zeitliche Dimension von Vorgängen im **Unternehmen, z.B.**
	- X **Zerschneidung periodenübergreifender Vorgänge**
	- ◆ Unterstellung einer unendlich schnellen Produktion, **Zerschneidung von**

**▲ den unterschiedlichen zeitlichen Anfall von Zahlungen** 

# **Erfolgsrechnung**

- O **Leistungen werden wertmäßig, nicht mengenmäßig verstanden**
- O **Leistungen**
	- **▲ abgesetzt Güter: abgesetzte Menge x Absatzpreis**
	- V**nicht abgesetzte Güter: Lagermenge x Herstellkosten**
	- V**Eigenleistungen: Menge x Herstellkosten**
- O **Gegenüberstellung von Leistungen und Kosten führt zur Ermittlung des Erfolgs**
	- **▲ pro Periode (Betriebsergebnis)**
	- **Apro Stück (z.B. eines Auftrags)**

# **Laufende und freiwillige Rechnung**

- O**KuL-Rechnung ist eine laufende Rechnung**
- O **das heißt nicht, dass es keine fallweisen KuL-Rechnungen gibt - Bsp. Kalkulation der Kosten für einen Sonderauftrag**
- O **KuL-Rechnung ist im Gegensatz zur Bilanzierung eine freiwillige Rechnung (Ausnahme: Preiskalkulation bei öffentlichen Aufträgen ist vorgeschrieben**

# **Vor- oder Nachrechnung**

- O **Vorrechnungen sind zukunftsorientiert - Plankostenrechnung**
- O **Nachrechnungen sind vergangenheitsorientiert - Istkostenrechnung**
- O **enger Zusammenhang durch Plan- bzw. Soll- / Istvergleiche**

# **Voll- oder Teilkostenrechnung**

- Vollkostenrechnungen verrechnen ALLE Kosten auf die **am Markt abzusetzenden Produkte.**
- Grundlage dafür ist das Verursachungsprinzip in **folgender Definition: Letztlich entstehen im Unternehmen alle Kosten nur deswegen, weil man Produkte am Markt absetzen will. Also verursachen diese Produkte alle Kosten und müssen sie infolgedessen auch tragen (Kostenträger).**
- O **Da die Vollkostenrechnung alle Kosten auf die Produkte verrechnet, differenziert sie nicht danach, wie sich die Kosten in Abhängigkeit von der Kapazitätsauslastung verhalten**

# **Voll- oder Teilkostenrechnung**

- O **Kapazitätsauslastung lässt sich auf verschiedene Weise messen, z.B.** 
	- V**inputorientiert durch das Verhältnis verfügbarer Maschinenstunden und gefahrenen Maschinenstunden**
	- **▲ outputorientiert durch das Verhältnis von herstellbaren Stückzahlen und den tatsächlich hergestellten Stückzahlen**
- O **Kosten, die sich ändern, wenn sich die Kapazitätsauslastung ändert, nennt man variable Kosten**
- Kosten, die sich nicht ändern, wenn sich die **Kapazitätsauslastung ändert, nennt man fixe Kosten**

## **Nehmen Sie zu folgender These Stellung:**

**"Langfristig sind alle fixen Kosten variabel".**

# **Voll- oder Teilkostenrechnung**

- Problem: Durch die Verrechnung aller Kosten oder **anders ausgedrückt durch die fehlende Differenzierung in fixe und variable Kosten kann die Vollkostenrechnung zu Fehlentscheidungen führen**
- O**Beispiel:**

#### **Beispiel**

**Annahmen:**

- **1 Produkt in 2 Varianten**
- **Variante A: 1.000 Stück**
- **Variante B: 800 Stück**
- **Fixkosten: 10.800 DM**

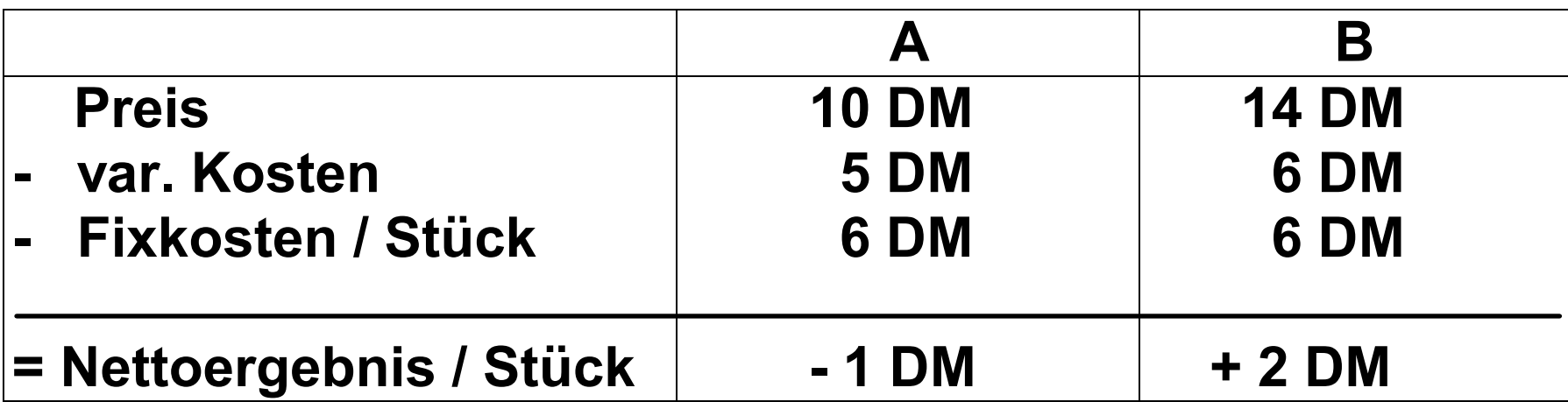

**Entscheidung: Eliminierung von Variante A, da Verlustbringer**

**Periodenergebnis bei Elimination:**

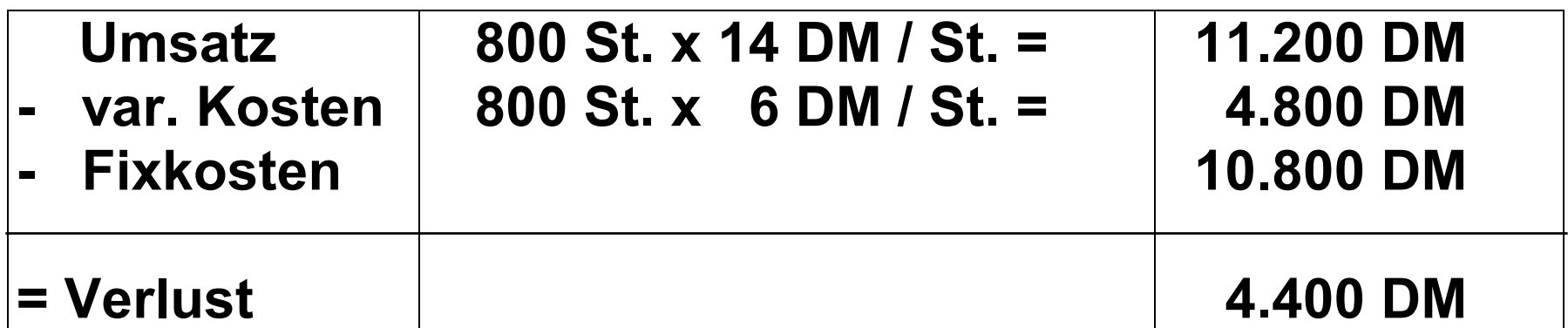

#### **Periodenergebnis ohne Elimination:**

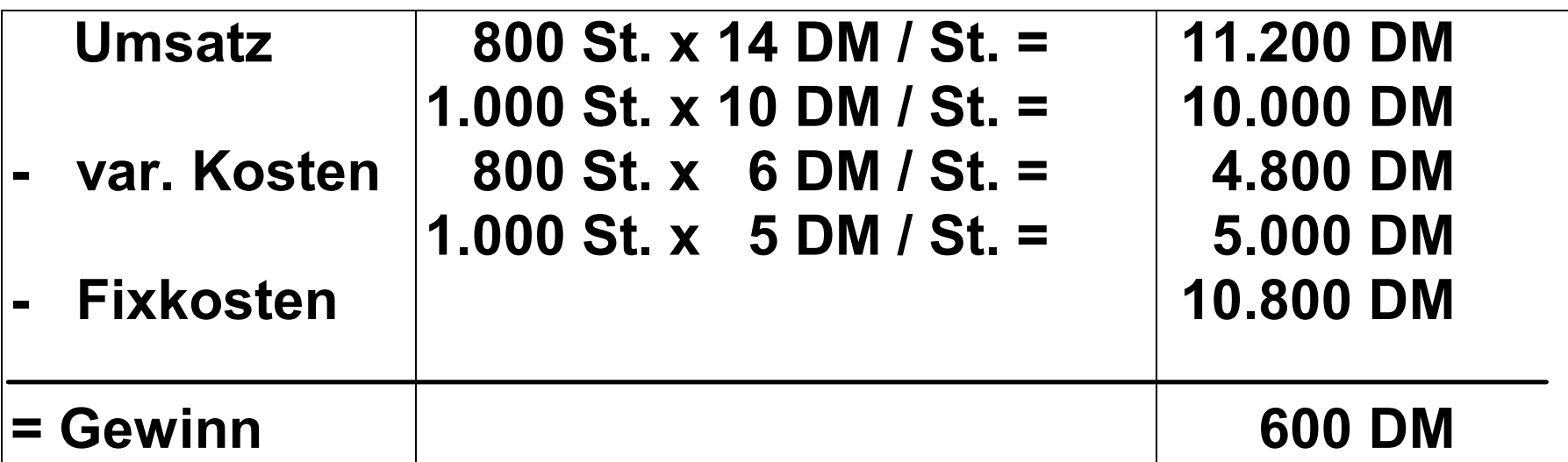

#### **Erläuterung:**

**Die Elimination von Variante A war eine Fehlentscheidung, weil die Variante zwar keinen Nettogewinn erbringt, aber einen Beitrag zur Deckung der Fixkosten, der bei der Elimination verlorengeht (1.000 St. x 5 DM Deckungsbeitrag / St.).**

# **Konsequenz**

- **In Teilkostenrechnungen werden nur Teile der Kosten auf die Endprodukte verrechnet, nämlich die variablen Kosten.**
- O **Entsprechend werden in Teilkostenrechnungen keine Nettoergebnisse, sondern Bruttoergebnisse (Deckungsbeiträge) ausgewiesen.**
- O **Kalkulationsproblem: Wenn nur die variablen Kosten kalkuliert werden, besteht die Gefahr, dass die Deckungsbeiträge nicht ausreichen, die Fixkosten zu decken.**
- O **Lösung: Zusätzlich zu den variablen Kosten müssen absolute oder prozentuale Deckungszuschläge kalkuliert werden.**

# **Einfache Teilkostenrechnung: Direct Costing Gewinnschwelle (break even point)**

**Definition: Die Gewinnschwelle ist bei der Absatzmenge er reicht, bei der die gesamten Kosten durch die gesamten Erlöse gedeckt werden.**

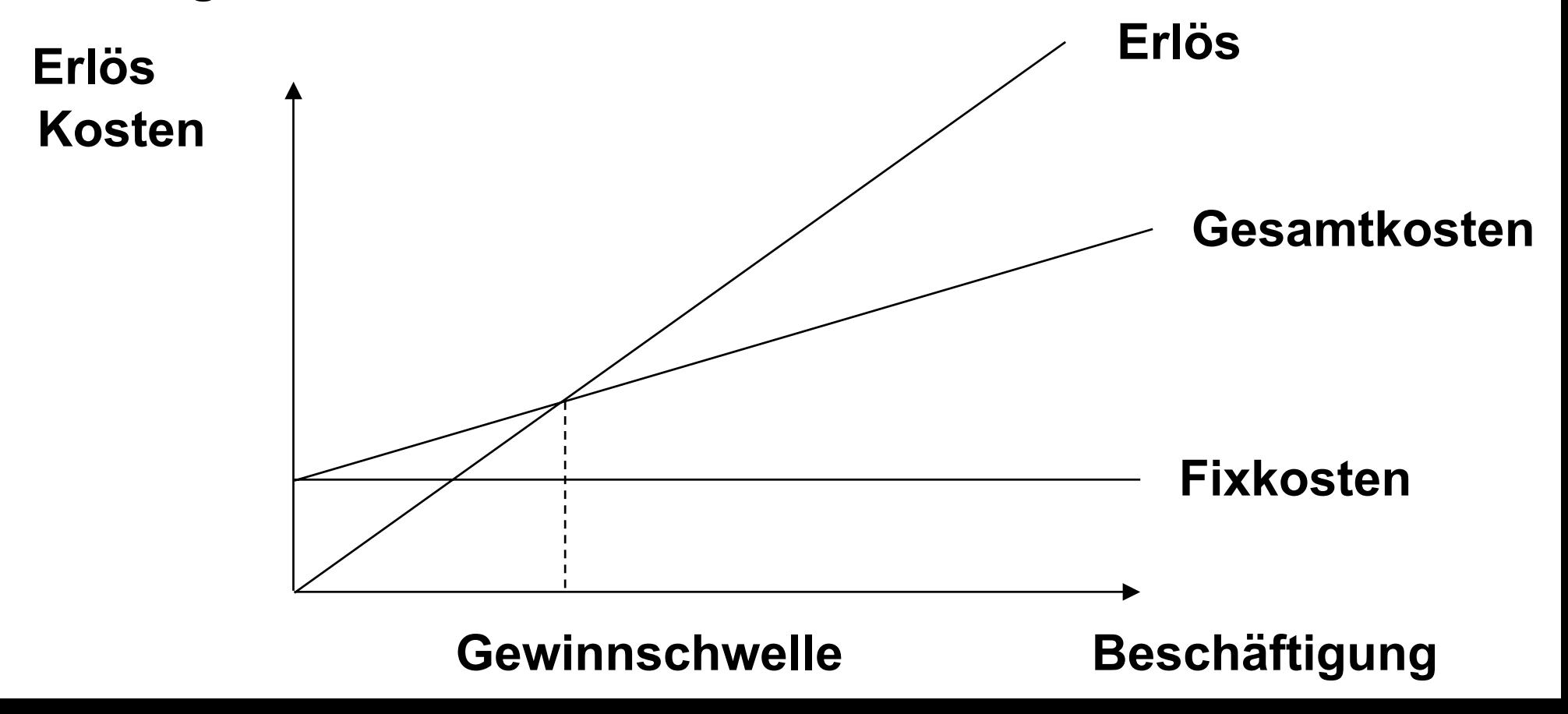

#### **Buchhalterische oder statistischtabellarische Form**

- **Keine doppelte Buchführung**
- statistisch-tabellarische Form

# **III. Aufgaben der Kosten- und Leistungsrechnung**

O **Preiskalkulation und Preisbeurteilung**

- V**Preisuntergrenzen, Verkaufspreise, Preisobergrenzen im Einkauf**
- **A** Problem bei Kalkulation von Verkaufspreisen: **Möglichkeit, sich aus dem Markt zu kalkulieren - Beispiel**
- V**Verrechnungspreise**
- Kontrolle der Wirtschaftlichkeit
	- ▲Kontrolle ausgewählter Kostenarten (Zeitvergleich, **Betriebsvergleich, Soll-Ist-Vergleich)**
	- ▲Kontrolle von Kostenstellen, Abteilungen, Bereichen **(Zeitvergleich, Soll-Ist-Vergleich, Ermittlung des Profits)**

# **III. Aufgaben der Kosten- und Leistungsrechnung**

O **Vorbereitung von Entscheidungen, z.B.**

**▲Make-or-buy-Entscheidungen** 

V**Entscheidungen über Fertigungsverfahren**

- **▲Entscheidungen über das Produktionsprogramm**
- **Erfolgsermittlung und Bestandsbewertung** 
	- **AKurzfristige Erfolgsrechnung**
	- V**Bestandsbewertung (zu Voll- oder Teilkosten)**
- sonstige Aufgaben, z.B. Bestimmung von **Versicherungswerten**

**IV. Grundbegriffe des Rechnungswesens/der Kosten- und Leistungsrechnung**

- O **Ein- und Auszahlungen**
	- V**Einzahlung = Zufluss von liquiden Mitteln**
	- **AAuszahlung= Abfluss von liquiden Mitteln**
- $\bullet$  **Einnahmen und Ausgaben** 
	- V**Einnahme = Wert aller veräußerten Leistungen einer Periode (Einzahlung plus Forderungen)**
	- V**Ausgabe = Wert aller zugegangenen Güter und Dienstleistungen einer Periode (Auszahlung plus Verbindlichkeit)**
- **Ertrag und Aufwand** 
	- V**Ertrag = Wert aller erbrachten Leistungen einer Periode (ob abgesetzt oder nicht) = Wertzuwachs**
	- V**Aufwand = Wert aller verbrauchten Güter und Dienstleistungen einer Periode = Wertverzehr**

# **Grundbegriffe des Rechnungswesens/der Kosten- und Leistungsrechnung**

- O **Erträge und Aufwendungen können unterschiedliche Ursachen haben. Daher unterteilt man sie weiter.**
- **Betriebliche Erträge und Aufwendungen** 
	- V**Erträge und Aufwendungen sind betrieblich, wenn sie aus dem Prozess der betrieblichen Leistungserstellung und verwertung stammen.** 
		- V**Beispiele: Umsatzerlöse, Löhne und Gehälter**
- **Neutrale Erträge und Aufwendungen** 
	- V**Periodenfremde Erträge und Aufwendungen**
		- ◆ sind betriebliche Erträge bzw. Aufwendungen, die **früheren Perioden zuzurechnen sind, aber erst in der betrachteten Periode anfallen**
		- X **Beispiele: Steuererstattungen, Steuernachzahlungen**

# **Grundbegriffe des RW/ der KuL-Rechnung**

V**Betriebsfremde Erträge und Aufwendungen**

- <u>◆ resultieren nicht aus dem Prozess der betrieblichen</u> **Leistungserstellung, sondern aus anderen unternehmerischen Tätigkeiten**
- X **Beispiele.: Kursgewinne / -verluste aus Wertpapiergeschäften**
- V**Außerordentliche Erträge und Aufwendungen**
	- X **Erträge und Aufwendungen sind außerordentlich, wenn sie außerhalb der gewöhnlichen Geschäftstätigkeit anfallen**
	- X **außergewöhnlich = unregelmäßig (selten)**
	- ◆ außerordentliche Erträge und Aufwendungen sind da**mit alle betrieblichen, periodenfremden und betriebsfremden Erträge und Aufwendungen, die selten anfallen**
	- **◆ Beispiel: Katastrophenschäden**

# **IV. Grundbegriffe des Rechnungswesens/der Kosten- und Leistungsrechnung**

#### O **Kosten**

**Kosten = wertmäßiger Kostenbegriff** 

**AKomponenten** 

X**Güter-/Dienstleistungsverzehr**

X**leistungsbezogen**

X**bewertet**

V**Hauptproblem: Bewertung**

O **Leistungen**

V**Wert aller in einer Periode im Rahmen der eigentlichen Leistungserstellung erbrachten Güter- und Dienstleistungen**

V**Hauptproblem: Bewertung**

## **Beziehungen der Begriffe**

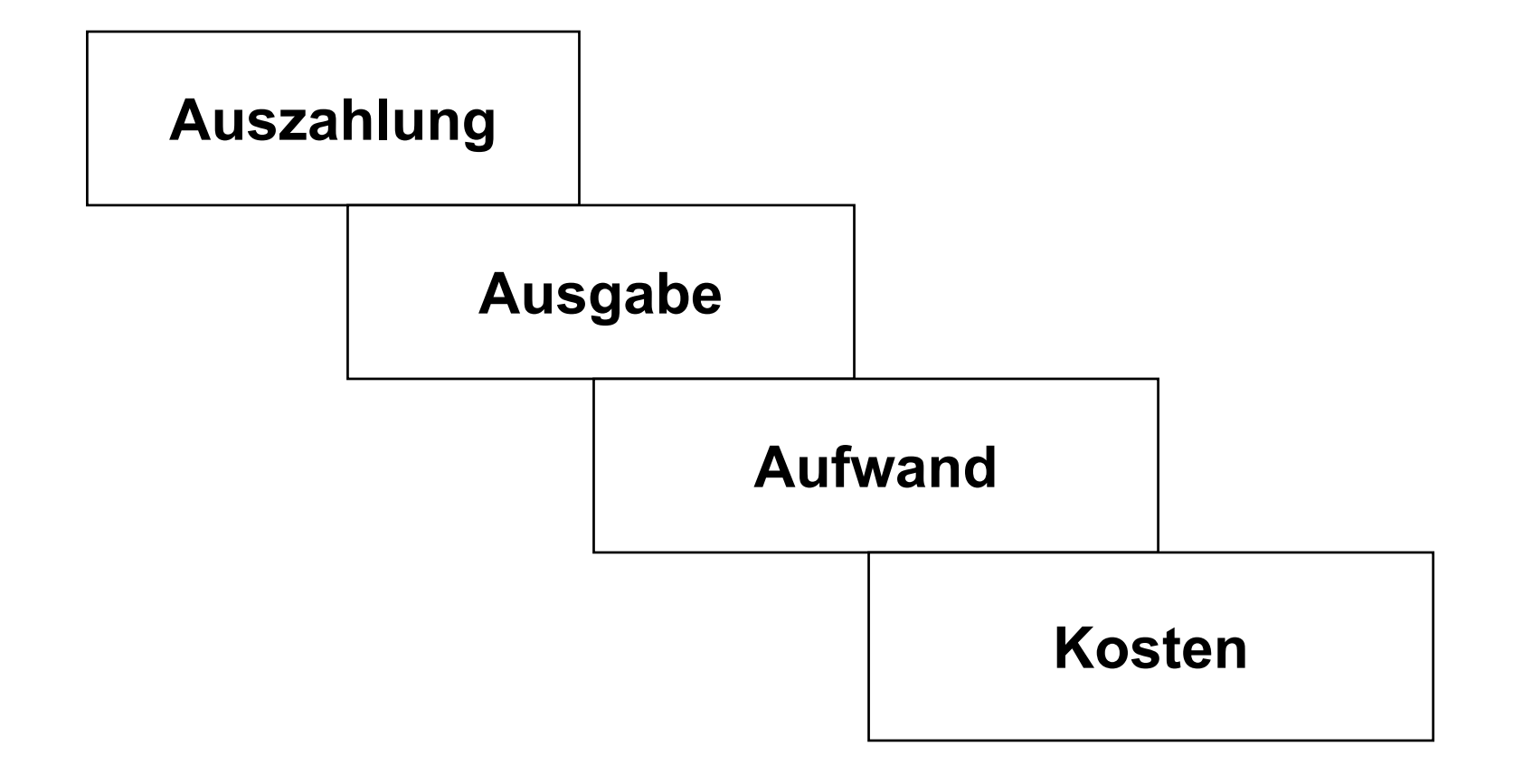

# **Beziehungen der Begriffe**

- Auszahlung, keine Ausgabe Bsp.: Begleichung einer **Lieferantenverbindlichkeit aus der Vorperiode**
- O **Auszahlung, Ausgabe - Bsp.: Bareinkauf von Rohstoffen**
- Ausgabe, keine Auszahlung Bsp.: Zieleinkauf von **Rohstoffen**
- · **Differenzen immer bei Kreditvorgängen**
- Ausgabe, kein Aufwand Bsp.: Kauf und Lagerung von **Rohstoffen**
- O **Ausgabe = Aufwand - Bsp.: Kauf und Einsatz von Rohstoffen**
- O **Aufwand, keine Ausgabe - Bsp.: Einsatz von Rohstoffen, die in vergangenen Perioden beschafft wurden**
- · **Differenzen immer bei Lagervorgängen**

# **Beziehungen der Begriffe**

- Aufwand, keine Kosten ist der neutrale Aufwand Bsp.: **Katastrophenschäden**
- Aufwand = Kosten solchen Aufwand nennt man auch **Zweckaufwand, die Kosten Grundkosten - Bsp.: Verbrauch von Rohstoffen**
- Kosten, kein Aufwand solche Kosten nennt man **kalkulatorische Kosten**
- O **Kalkulatorische Kosten differenziert man in Zusatz- und Anderskosten**
- O **Zusatzkosten sind solche, denen gar kein Aufwand gegenübersteht - Bsp.: kalkulatorischer Unternehmerlohn**
- O **Anderskosten sind Kosten, denen Aufwand in anderer Höhe gegenübersteht - Bsp.: bilanzielle versus kalkulatorische Abschreibungen**

# **V. Spezielle Kostenbegriffe: Pagatorischer / Entscheidungsorientierter Kostenbegriff**

- O **Nach dem pagatorischen Kostenbegriff sind Kosten die leistungserstellungsbedingten Auszahlungen (Ausgaben).**
- O **Akzeptanzproblem: keine kalkulatorischen Kosten**
- $\bullet$  **Hauptproblem: Einbeziehung von sunk costs**
- O **Nach dem entscheidungsorientierten Kostenbegriff sind Kosten die durch eine Entscheidung zusätzlich ausgelösten Auszahlungen (Ausgaben)**
#### **VI. Aufbau der traditionellen Kostenrechnung**

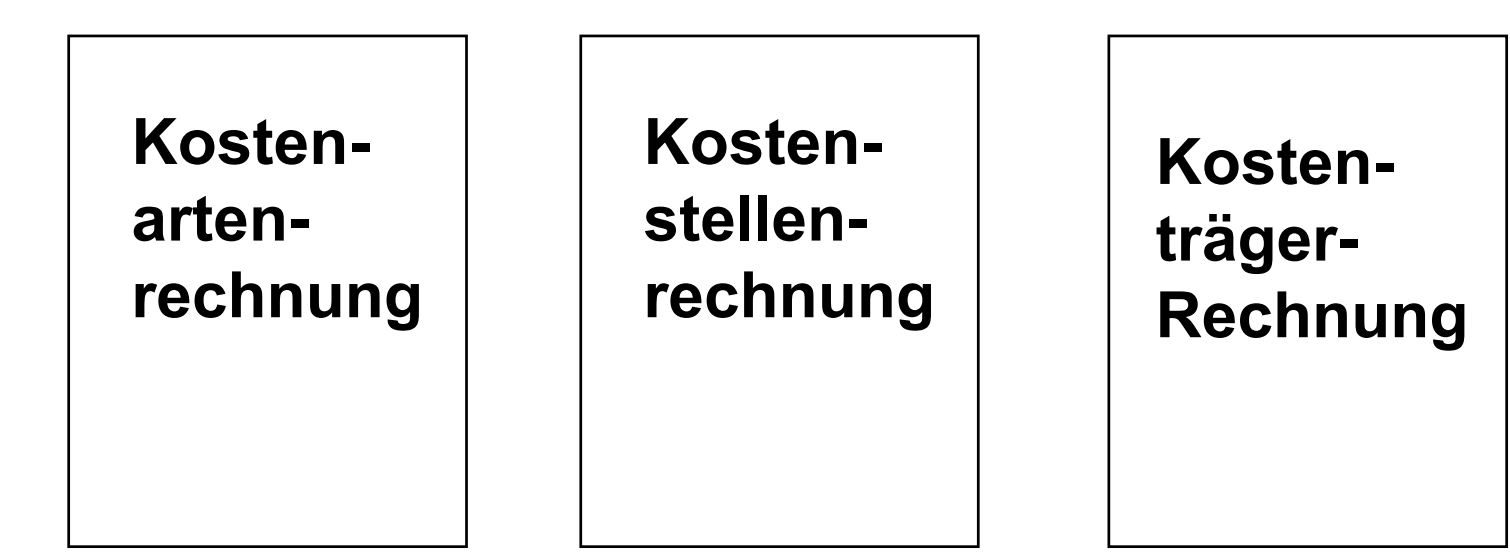

#### **Datenfluss**

- Um den Datenfluss innerhalb der Teilgebiete der **traditionellen Kostenrechnung erklären zu können, muss man vorab auf die Differenzierung der Kosten in der traditionellen Vollkostenrechnung eingehen.**
- O **In der traditionellen Vollkostenrechnung werden die Kosten nicht in fixe und variable Kosten differenziert, sondern in Einzel- und Gemeinkosten.**

#### **Einzelkosten**

- O **Definition: Kosten, die einem Bezugsobjekt (z.B. dem Endprodukt) unmittelbar zurechenbar sind, weil sie für das Bezugsobjekt direkt erfassbar sind**
- Ausprägungen: Kostenträger-Einzelkosten (z.**B**. **Materialeinzelkosten), Kostenstellen-Einzelkosten (z.B. Gehalt des Meisters in der Fertigung)**

#### **Gemeinkosten**

- O **Definition: Kosten, die nur zwei oder mehreren Bezugsobjekten gemeinsam zurechenbar sind, weil sie für die Bezugsobjekte gemeinsam anfallen**
- O **Ausprägungen: Kostenträger-Gemeinkosten (z.B. Gehalt des Meisters in der Fertigung), Kostenstellen-Gemeinkosten (z.B. Kosten von Hilfskostenstellen)**

# **Wichtig**

**Die Unterscheidung in Einzel- und Gemeinkosten ist relativ, d.h. es kommt auf das betrachtete Bezugsobjekt an, ob Kosten Einzel- oder Gemeinkosten sind**

#### **Datenfluss**

- O **Kostenträger-Einzelkosten fliessen direkt von der Kostenartenrechnung in die Kostenträgerrechnung (z.B. Kalkulation)**
- Kostenträger-Gemeinkosten **= Kostenstellen-Einzelkosten fliessen von der Kostenartenrechnung zuerst in die Kostenstellenrechnung und von dort in die Kostenträgerrechnung (z.B. Kalkulation)**
- O **Ergebnis: Alle Kosten werden auf die Kostenträger verrechnet (Realisierung des Verursachungsprinzips)**

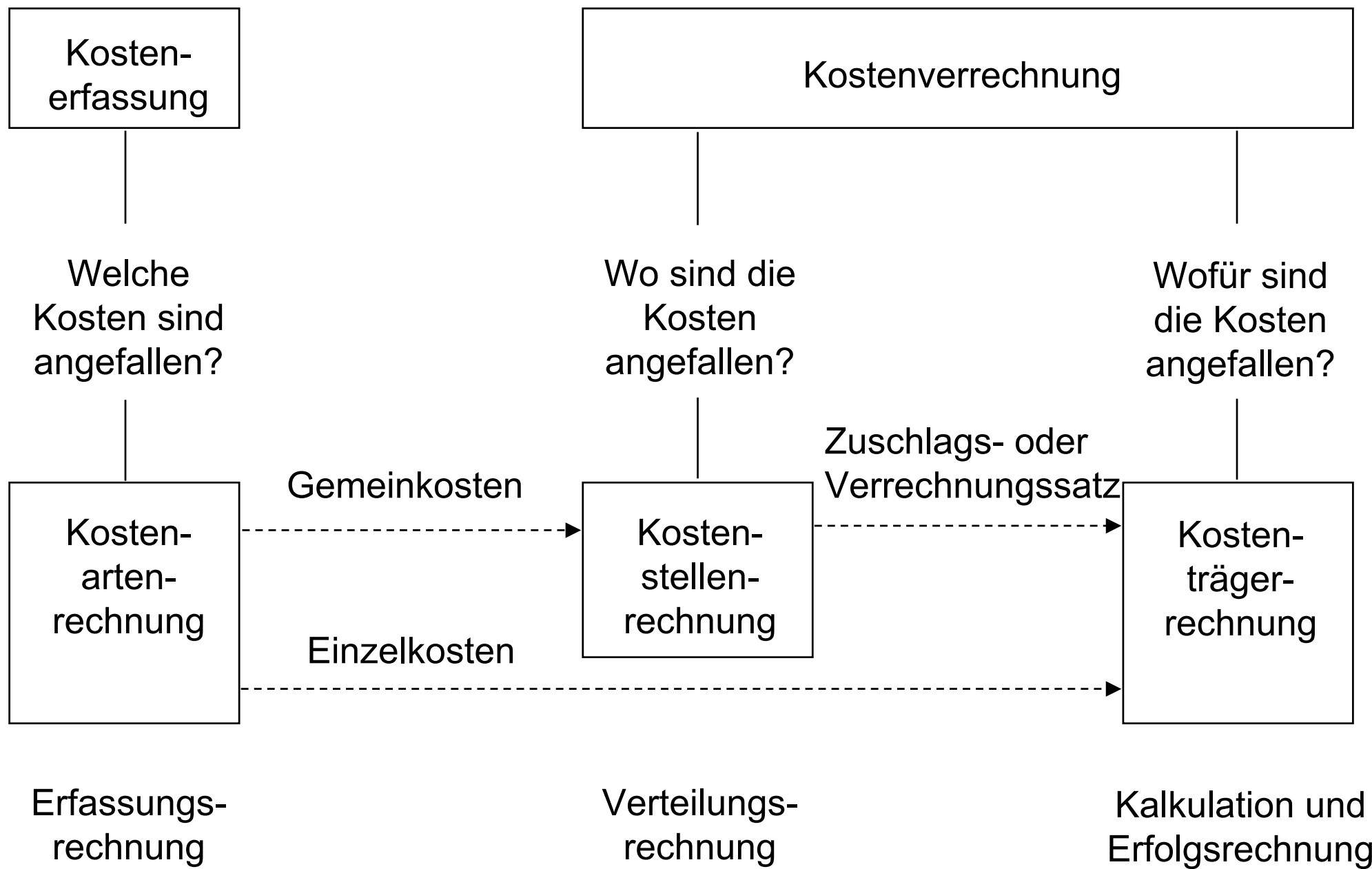

# **Kostenartenrechnung Aufgabe**

- **Die Kostenartenrechnung hat die Aufgabe, sämtliche für die Erstellung und Verwertung betrieblicher Leistungen anfallenden Kosten**
	- V**vollständig**
	- **A**eindeutig
	- V**überschneidungsfrei**
		- V**periodengerecht**
- **zu erfassen und differenziert auszuweisen**

### **Kostenartenrechnung**

- O **Erfassen = aufnehmen und festhalten**
- O **vollständig = Erfassung ALLER Kosten**
- O **eindeutig = intersubjektiv nachprüfbar**
- O **überschneidungsfrei = klare Zuordnung zu einer Kostenart und Kostenstelle oder Kostenträger**
- O **periodengerecht = zeitanteilige Proportionalisierung periodenübergreifender Kosten**
- O **differenziert ausweisen = Unterteilung der Kosten nach verschiedenen Kriterien (z.B. Differenzierung nach der Art der verbrauchten Güter und Dienstleistungen, Differenzierung nach Einzel- und Gemeinkosten)**

# **Wiederholung Kostenartenrechnung**

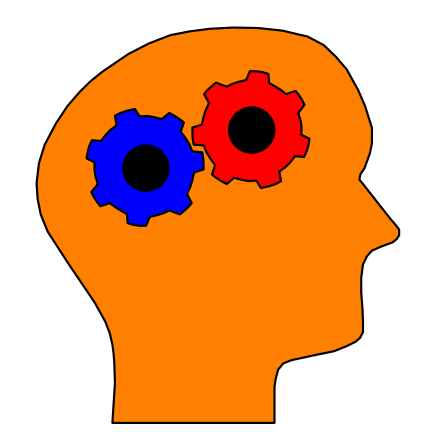

- O **Die Kostenartenrechnung hat die Aufgabe, alle Kosten vollständig, eindeutig, überschneidungsfrei, periodengerecht und differenziert auszuweisen.**
- O **Differenziert bedeutet z.B., dass die Kosten nach der Art der verbrauchten Güter und Leistungen ausgewiesen werden**

# **Gliederung der Kostenarten I. Gliederung nach der Art der verbrauchten Güter und Leistungen**

- **a. Kostenartenhauptgruppen**
- $\bullet$  **Materialkosten, z.B.** 
	- V**Rohstoffe**
	- V**Hilfsstoffe**
	- V**Betriebsstoffe**
- O **Personalkosten, z.B.**
	- V**Löhne**
	- V**Gehälter**
	- V**Sozialkosten**

# **Gliederung der Kostenarten I. Gliederung nach der Art der verbrauchten Güter und Leistungen**

- **Kapitalkosten, z.B. Zinsen für einen Bankkredit**
- O **Anlagenkosten, z.B. Instandhaltungskosten für Maschinenpark**
- O **Energiekosten, z.B. Treibstoffe, Strom**
- O **Kosten für bezogene Dienstleistungen, z.B. für Berater, Prüfungen**
- O **Kosten für Fremdrechte, z.B. Lizenzen, Konzessionen**
- O **Öffentliche Abgaben, z.B. Gebühren, Steuern**
- O **Kalkulatorische Kosten, z.B. Abschreibungen**

## **b. Erfassung der wichtigsten Kostenarten b1. Materialkosten**

#### $\bullet$  **Methoden:**

- **Ausgaben = Kosten > keine Bestandsführung**
- V**Festwertverfahren > keine Bestandsführung gleichbleibender Wertansatz**
- V**beide Methoden sind Näherungsverfahren und daher nur bei Materialien mit nachrangiger Bedeutung einsetzbar (z.B. bei Hilfsstoffen)**

V**Materialkosten = Verbrauchsmenge x Preis**

- X **Genaueste Methode zur Feststellung des Materialverbrauchs: Skontrationsmethode**
- X **Führung einer Lagerkartei** 
	- –Erfassung von Zugängen mit Lieferscheinen
	- –Erfassung der Abgänge duch Materialentnahmescheine, die enthalten:
		- Datum
		- Materialart
		- Materialmenge
		- Kostenstellennummer
		- Auftragsnummer (Kostenträger)

#### X **Verbrauch = Summe der Abgänge gemäß Materialentnahmescheinen**

- X **Endbestand = AB + Zugänge - Abgänge**
- ◆ Vorteile der Skontrationsmethode:
	- –Differenzierung in Kostenträger-Einzelund Kostenträger-Gemeinkosten ist möglich
	- –Bestandsminderungen auf Grund von Schwund sind durch den Abgleich des rechnerischen Bestandes mit dem durch Inventur festgestellten Bestand möglich

## **Bewertung der Verbrauchsmengen**

**Bewertungsalternativen**

- **Anschaffungswert**
- **Wiederbeschaffungswert**
- **Tageswert**
- O **Verrechnungswert**

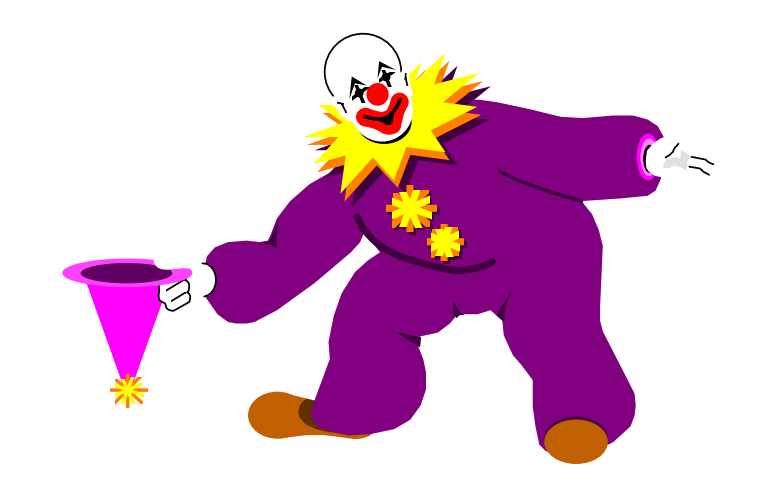

#### **Problem: "Narrenfreiheit der Bewertung"**

# **Bewertung zum Anschaffungswert**

- **Der Anschaffungswert ist der Preis, der bei der Beschaffung zu bezahlen ist (Einstandspreis)**
- O **Er kann sich wie folgt zusammensetzen: Angebotspreis**
	- **-Rabatt**
	- **-Bonus**
	- **+ Mindermengenaufschlag**
	- **= Zieleinkaufspreis**
	- **-Skonto**
	- **= Bareinkaufspreis**
	- **+ Bezugskosten (z.B. Verpackung, Fracht)**
	- **= Einstandspreis**

## **Bewertung zum Anschaffungswert**

- **Problem: Wenn Materialien zu unterschiedlichen Zeitpunkten und Preisen beschafft werden, bleibt offen, welche Quanten verbraucht werden und wie sie zu bewerten sind**
- O **Lösungsmöglichkeiten sind z.B.** V**Verwendung von Durchschnittspreisen** ▲Annahmen über Verbrauchsfolgen (lifo, fifo, **hifo, loifo)**

#### **Basisbeispiel: Heizöl**

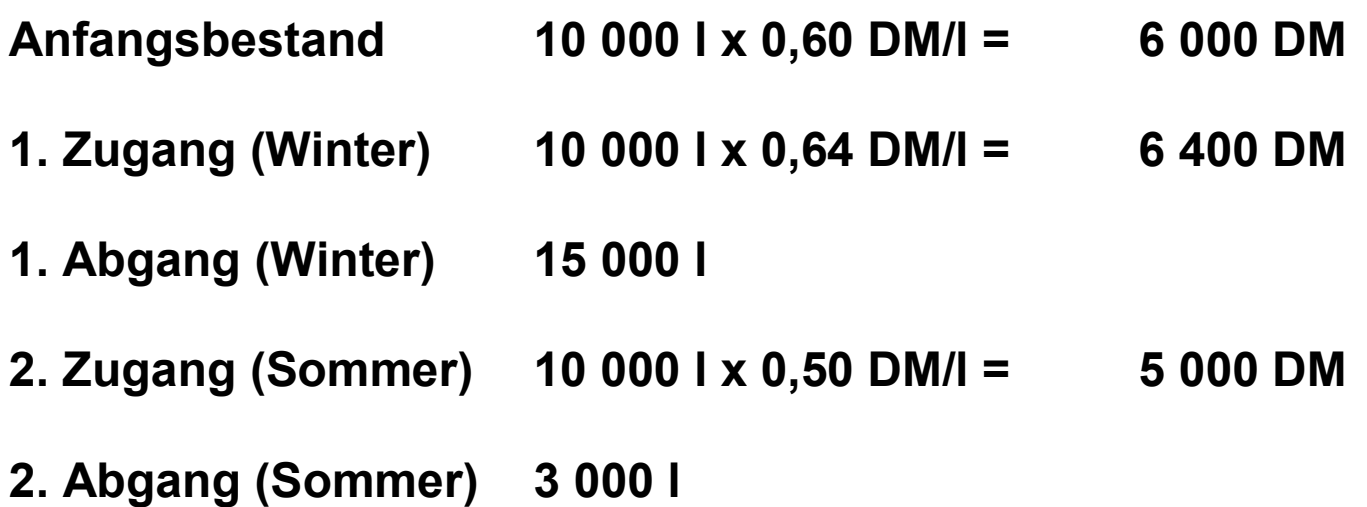

## **Lösungsbeispiele: Gleitende Durchschnitte und Lifo-Verfahren**

#### **Personalkosten**

- O **Personalkosten entstehen durch den Einsatz menschlicher Arbeitskraft im Unternehmen.**
- **Man unterscheidet:** 
	- V**Löhne**
	- V**Gehälter**
	- V**Sozialkosten**
	- **A** sonstige Personalkosten

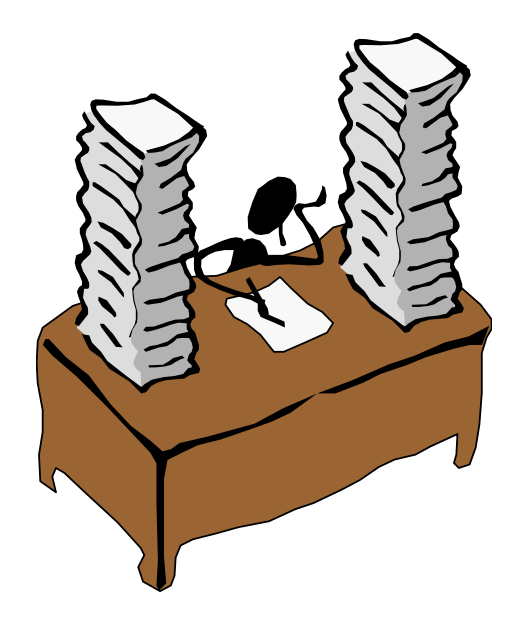

# **Löhne**

- $\bullet$  **Entgelt für Arbeiter**
- Sie lassen sich einmal differenzieren in:
	- **AFertigungslöhne** 
		- **◆Bsp.: Löhne für Mechaniker**
		- X **Fertigungslöhne = Kostenträger-Einzelkosten**
	- V**Hilfslöhne**
		- **◆Bsp.: Löhne für Lagerarbeiter**
		- X **Hilfslöhne = Kostenträger-Gemeinkosten**

# **Löhne**

- $\bullet$  **Weiter lassen sich Löhne differenzieren in:** V**Zeitlöhne**
	- <sup>X</sup>**Werden für Arbeitszeit unabhängig von der Ausbringung gezahlt.**
	- X **z.B. bei besonderer Bedeutung der Arbeitsqualität**
	- V**Akkordlöhne**
		- <sup>X</sup>**Werden für die geleistete Arbeitsmenge gezahlt**
		- X **z.B. bei homogenen, repetitiven Arbeiten**
	- V**Prämienlöhne**
		- X **Lohn setzt sich zusammen aus einem Grundlohn (Leistungsunabhängig) und einer Prämie (leistungsabhängig**

## **Gehälter**

- O **Zeitlöhne für kaufmännische und technische Angestellte**
- O **i.d.R. Kostenträger-Gemeinkosten**

#### **Sozialkosten**

- **Kosten für Arbeitnehmer, die über Löhne und Gehälter hinausgehen**
- **Man unterscheidet:** 
	- **AGesetzliche Sozialkosten (z.B. Arbeitgeberanteil zur Rentenversicherung)**
	- V**Freiwillige Sozialkosten (z.B. Kosten für Betriebskindergärten)**

## **sonstige Personalkosten**

**Beispiele:**

#### O **Umzugskosten für neue Mitarbeiter**

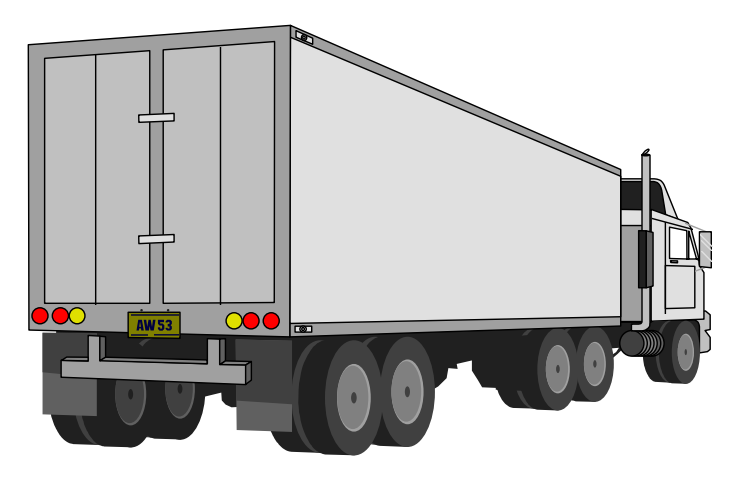

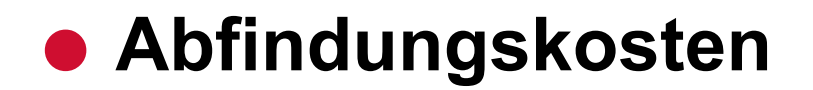

#### **Kalkulatorische Abschreibungen**

- **Abschreibungen erfassen die Wertminderungen im Anlagevermögen eines Unternehmens**
- $\bullet$  **Ursachen für Wertminderungen** 
	- V**technisch (z.B. technischer und natürlicher Verschleiß)**
	- V**wirtschaftlich (z.B. durch technischen Fortschritt oder Bedarfsverschiebungen am Markt)**

## **Kalkulatorische Abschreibungen**

- O **Zur Ermittlung des Abschreibungsbetrages braucht man**
	- **<u>∧den Basiswert, von dem abgeschrieben</u> werden soll**
	- **∧den Zeitraum, über den abgeschrieben werden soll**
	- ▲die Methode, nach der abgeschrieben **werden soll**
- O **Man unterscheidet die bilanzielle und die kalkulatorische Abschreibung**
- O **Bsp.: zur bilanziellen Abschreibung**

# **Wiederholung Kalkulatorische Abschreibungen**

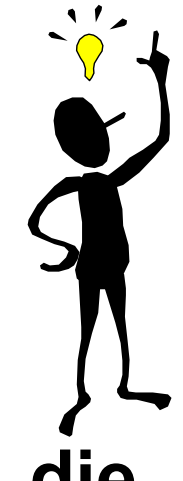

- O **Man unterscheidet die bilanzielle und die kalkulatorische Abschreibung**
- O **Sie unterscheiden sich z.B., weil die bilanzielle Abschreibung wegen des Anschaffungswertprinzips von Anschaffungskosten bzw. Herstellungskosten abschreibt, während die Kostenrechnung von Wiederbeschaffungskosten abschreibt, um einem Substanzverlust vorzubeugen.**

## **Abschreibungsmethoden**

O **Zeitliche Abschreibungen Alineare Abschreibung** Adegressive Abschreibung ◆ geometrisch-degressiv (% auf Buchwert) X **arithmetisch-degressiv AProgressive Abschreibung** ◆ Problem: kaufmännische Vorsicht **◆z.B. bei Obstplantagen denkbar** O **Leistungsbezogene Abschreibung, z.B. DM/Kilometer**

# **Dominierende Abschreibungsmethode in der Kostenrechnung: Lineare Abschreibung**

**Die Jahresabschreibung ergibt sich unmittelbar aus:**

**Wiederbeschaffunskosten : Nutzungsdauer = DM/Jahr**

## **Kalkulatorische Abschreibung**

- **Eine Anfang 1975 fertiggestellte Fabrikhalle hat eine geschätzte Nutzungsdauer von 30 Jahren. Die Baukosten betrugen 600 000 DM.**
- **Am Ende des zehnten Jahres der Nutzung war eine Großreparatur für 140 000 DM erforderlich, die die Nutzungsdauer der Halle nicht verlängerte.**
- O **Am Ende des zwanzigsten Jahres der Nutzung war eine weitere Großreparatur nötig, die 180 000 DM kostete und die Nutzungsdauer der Halle um 5 Jahre verlängerte.**
- $\bullet$  **Errechnen Sie die linearen Abschreibungsbeträge.**

## **Kalkulatorische Wagnisse**

- $\bullet$  **Man unterscheidet das allgemeine Unternehmenswagnis (z.B. Konjunktureinbrüche) und spezielle Einzelwagnisse (z.B. Gewährleistungswagnis)**
- **Die Kostenartenrechnung erfasst nur vorauskalkulierbare, spezielle Einzelwagnisse.**
- **. Sofern diese Wagnisse nicht durch Fremdversicherungen abgedeckt sind - d.h. bereits über die Versicherungsprämien in die Kosten eingehen, werden kalkulatorische Wagniskosten angesetzt.**

### **Kalkulatorische Wagnisse**

- O **Der Ansatz von Wagniskosten soll dafür sorgen,** 
	- V**dass die Selbstkosten als Basis der Preisbestimmung nicht zu gering kalkuliert werden, d.h. dass über die Preise die später eintretenden Wagnisse abgedeckt sind**
	- **Adass nicht Gewinn ausgewiesen wird, der in dieser Höhe nicht erreicht wird, weil beim Eintritt der Wagnisse Mehrkosten oder Mindererlöse entstehen**

## **Kalkulatorische Wagnisse**

#### O **Ermittlung der kalkulatorischen Wagnisse**

## **▲1. Schritt: Wagniskostensatz**

#### **◆allgemein:**

**Wagnisverlust der Vergangenheit : Bezugsgröße**

#### <u>◆Beispiel:</u>

**Gewährleistungen (5 J.) : Herstellungskosten (5 J.) 50 000 DM : 1 000 000 DM = 0,05 bzw. 5 %**

#### **▲2. Schritt: Wagniskosten einer Periode**

- X **Herstellungskosten der Periode x Wagniskostensatz**
- X **200 000 DM x 0,05 = 10 000 DM Wagniskosten**

## **Kalkulatorische Zinsen**

- O **Die finanziellen Mittel (Eigen- und Fremdkapital) eines Unternehmens stehen nicht kostenlos zur Verfügung.**
- O **Für Fremdkapital sind Fremdkapitalzinsen zu zahlen.**
- O **Für Eigenkapital sind Mittel an die Anteilseigner (z.B. Dividenden) zu zahlen.**
- O **In der Kostenrechnung berücksichtigt man die Kosten des Kapitals durch den Ansatz kalkulatorischer Zinsen.**

## **Kalkulatorische Zinsen**

- **Kalkulatorische Zinsen beziehen sich aber nicht einfach auf die Summe von Eigen- und Fremdkapital, sondern nur auf das betriebsnotwendige Kapital.**
- O **Dadurch wird sichergestellt, dass die Kostenrechnung nicht mit der Verzinsung von Kapitalbeträgen belastet wird, deren Aufnahme unnötig war, weil sie für nicht betriebsnotwendige Engagements eingesetzt wurden.**
- O **Außerdem macht es keinen Sinn kalkulatorische Zinsen auf zinslos zur Verfügung stehendes Kapital zu verrechnen - gesucht ist also das zu verzinsende, betriebsnotwendige Kapital.**
- O **Bei der Ermittlung dieses Kapital geht man grundsätzlich von Durchschnittswerten aus, um Stichtagsverzerrungen zu vermeiden.**
- O **Das zu verzinsende, betriebsnotwendige Kapital lässt sich nicht einfach auf der Passivseite der Bilanz eines Unternehmens ersehen.**
- O **Bsp.:**
- O **Daher schaut man auf die Aktivseite und listet das betriebsnotwendige Vermögen auf.**
- O **Bsp.:**
- O **Vom betriebsnotwendigen Vermögen wird anschließend das zinslos zur Verfügung stehende Fremdkapital - das Abzugskapital - abgezogen.**

O **Zum Abzugskapital gehören z.B.** 

**AAnzahlungen von Kunden** 

V**zinslose Darlehen**

V**zinslos erhaltene Lieferantenkredite**

- O **Bsp.:**
- O **Die kalkulatorischen Zinsen ergeben sich dann aus:**

**verzinsliches, betriebsnotwendiges Kapital x Zinssatz**

O **Den Zinssatz legt das Unternehmen selbst fest. I.d.R. orientiert es sich dabei am Zinssatz für langfristige Kapitalanlagen**

# **Kalkulatorische Eigenmieten**

- O **Ansatz, wenn ein Unternehmer dem Unternehmen eigene Räume zur Verfügung stellt**
- **Ansatz gerechtfertigt, weil das Unternehmen ansonsten fremde Räume anmieten und dafür Miete zahlen müsste**
- O **Die Höhe der kalkulatorischen Miete kann sich z.B. an der ortsüblichen Miete orientieren.**

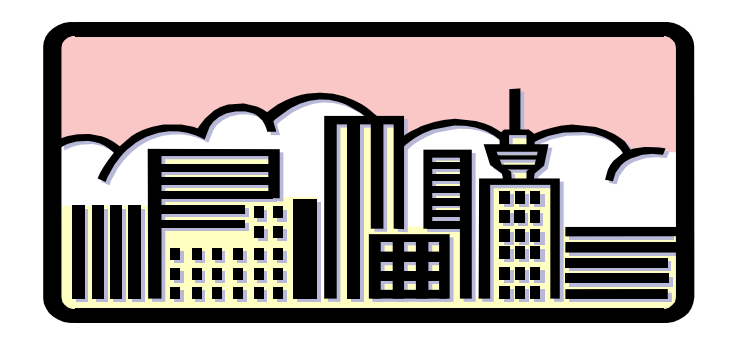

#### **Kalkulatorische Unternehmerlöhne**

- **In Einzelunternehmen und Personengesellschaften werden den mitarbeitenden Inhabern oder Gesellschaftern keine Gehälter gezahlt.**
- $\bullet$  **Ihre Arbeitsleistung wird aus dem Gewinn abgegolten.**
- O **Für die Zwecke der Kostenrechnung ist das unbefriedigend, weil die Tätigkeit der Inhaber oder Gesellschafter einen Verbrauch leistungsbezogener Dienstleistungen darstellt.**
- O **Infolgedessen wird ein kalkulatorischer Unternehmerlohn angesetzt.**
- O **Er kann sich z.B. an dem Entgelt orientieren, dass der Inhaber oder Gesellschafter in einem anderen Unternehmen erhalten würde.**

## **Differenzierung nach der Zurechenbarkeit auf eine Bezugsgröße Wiederholung: Einzelkosten**

- O **Definition: Kosten, die einem Bezugsobjekt (z.B. dem Endprodukt) unmittelbar zurechenbar sind, weil sie für das Bezugsobjekt direkt erfassbar sind**
- Ausprägungen: Kostenträger-Einzelkosten (z.**B**. **Materialeinzelkosten), Kostenstellen-Einzelkosten (z.B. Gehalt des Meisters in der Fertigung)**

# **Differenzierung nach der Zurechenbarkeit auf eine Bezugsgröße Wiederholung: Gemeinkosten**

- O **Definition: Kosten, die nur zwei oder mehreren Bezugsobjekten gemeinsam zurechenbar sind, weil sie für die Bezugsobjekte gemeinsam anfallen**
- O **Ausprägungen: Kostenträger-Gemeinkosten (z.B. Gehalt des Meisters in der Fertigung), Kostenstellen-Gemeinkosten (z.B. Kosten von Hilfskostenstellen)**

#### **Wiederholung: Wichtig**

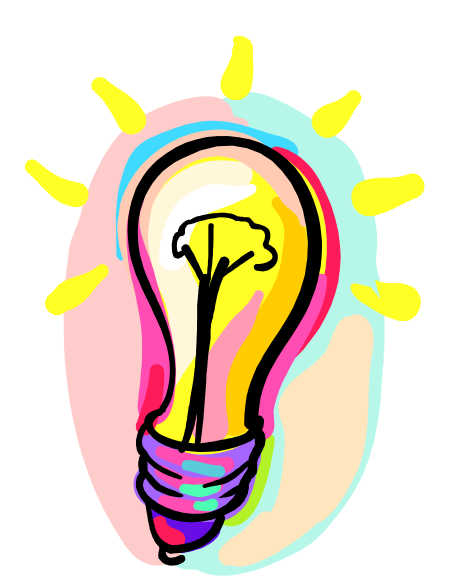

**Die Unterscheidung in Einzel- und Gemeinkosten ist relativ, d.h. es kommt auf das betrachtete Bezugsobjekt an, ob Kosten Einzel- oder Gemeinkosten sind**

#### **Sondereinzelkosten**

- O **Sondereinzelkosten sind Einzelkosten, die nicht den einzelnen Erzeugnissen zugerechnet werden, sondern den jeweiligen Aufträgen, die aus einer Vielzahl gleichartiger Erzeugnisse bestehen können (z.B. Serien)**
- O **Man unterscheidet Sondereinzelkosten der Fertigung und des Vertriebs**
	- ▲Sondereinzelkosten der Fertigung sind z.B. Kosten für **Modelle oder Werkzeuge**
	- ▲Sondereinzelkosten des Vertriebs sind z.B. Kosten der **Verpackung, Ausgangsfrachten, Transportversicherungen, Verkaufsprovisionen**

#### **Unechte Gemeinkosten**

- O **Unechte Gemeinkosten sind wesensmäßig Einzelkosten der Kostenträger, werden aber aus Wirtschaftlichkeitsgründen nicht für die einzelnen Kostenträger, sondern für einzelne Kostenstellen erfasst.**
- **Beispiel Stromkosten**
- O **Die Schlüsselung unechter Gemeinkosten (= Verteilung auf die Kostenträger mit Hilfe von Schlüsseln) ist immer nur ein Problem der Genauigkeit, nie ein Problem der Richtigkeit, weil es die "Wahrheit" gibt.**
- O **Dagegen ist die Schlüsselung echter Gemeinkosten stets**  ein Problem der Richtigkeit. Hier gibt es keine "wahren" **Gemeinkostenanteile der Kostenträger, weil es gerade das Wesensmerkmal echter Gemeinkosten ist, für mehrere Kostenträger gemeinsam anzufallen.**

# **Gliederung nach dem Verhalten bei Variation einer Kosteneinflussgröße Wiederholung: Kapazitätsauslastung, fixe und variable Kosten**

- O **Kapazitätsauslastung lässt sich auf verschiedene Weise messen, z.B.** 
	- V**inputorientiert durch das Verhältnis verfügbarer Maschinenstunden und gefahrenen Maschinenstunden**
	- **▲ outputorientiert durch das Verhältnis von herstellbaren Stückzahlen und den tatsächlich hergestellten Stückzahlen**
- Kosten, die sich ändern, wenn sich die Kapazitätsaus**lastung ändert, nennt man variable Kosten**
- Kosten, die sich nicht ändern, wenn sich die Kapazitäts**auslastung ändert, nennt man fixe Kosten**

# **Gliederung nach dem Verhalten bei Variation einer Kosteneinflussgröße**

#### **Nutz- und Leerkosten**

- O **Nutz- und Leerkosten sind Begriffe, die im Zusammenhang mit den Fixkosten stehen.**
- Fixe Kosten werden auch die Kosten der Betriebsbereit**schaft genannt, d.h. sie entstehen, weil Kapazitäten vorgehalten werden müssen.**
- O **Wenn jetzt die Kapazitätsauslastung 0% ist, werden die Fixkosten nicht "genutzt": Sie sind in vollem Umfang Leerkosten.**
- O **Bei einer Kapazitätsauslastung von 100% werden die Fixkosten in vollem Umfang "genutzt": Die gesamten Fixkosten sind Nutzkosten.**

# **Gliederung nach dem Verhalten bei Variation einer Kosteneinflussgröße**

#### **Nutz- und Leerkosten**

- O **In dem Ausmaß, in dem die Kapazitätsauslastung ansteigt, steigt auch der Anteil der Nutzkosten an den Fixkosten und sinkt der Anteil der Leerkosten an den Fixkosten.**
- O **Bsp.:**
	- ▲Bei einer Kapazitätsauslastung von 30% sind 30% der **Fixkosten Nutz-und 70% Leerkosten**
	- ▲Bei einer Kapazitätsauslastung von 60% sind 60% der **Fixkosten Nutzkosten und 40% Leerkosten.**

# **Gliederung nach dem Verhalten bei Variation einer Kosteneinflussgröße**

# **Kostenauflösung**

- O **Manche Kosten können relativ einfach den fixen oder variablen Kosten zugeordnet werden.**
- O **Bsp::**
	- ▲Materialeinzelkosten sind variable Kosten in Bezug auf **die Ausbringung.**
	- **A** Mieten sind fixe Kosten in Bezug auf die Ausbringung.
- **Andere Kosten enthalten sowohl variable, als auch fixe Bestandteile –man nennt sie Mischkosten.**
- O **Aus Vereinfachungsgründen werden Mischkosten häufig entweder den fixen, oder den variablen Kosten zugeschlagen.**

# **Kostenauflösung**

- Wenn das nicht geschehen soll z.B. in den flexiblen **Plankostenrechnungssystemen - , muss man die Kosten in ihre Bestandteile zerlegen.**
- **Das nennt man Kostenauflösung.**
- O **Es gibt verschiedene Verfahren der Kostenauflösung. Beispiele:**
	- V**Buchhalterische Methode**
		- ◆ Die Trennung in fixe und variable Kosten wird an **Hand von Erfahrungswerten vorgenommen.**
		- **◆ Problem: Allenfalls Näherungslösungen**

# **Kostenauflösung**

#### **A** Statistische Methode

- X **Erstellung eines Streupunktdiagramms aus Beobachtungswerten (z.B. Beleuchtungskosten / Fertigungsstunden)**
- **◆ Regressionsgerade**
- **◆ Der Schnittpunkt mit der Ordinate markiert die Fixkosten.**
- **◆ Der Anstieg der Gerade sind die variablen Kosten**

#### **Kostenstellenrechnung Bedeutung und Aufgaben**

#### **• Bedeutung**

**AOhne Kostenstellenrechnung lassen sich die "vollen Kosten der Kostenträger nicht ermitteln.**

**▲Ohne Kostenstellenrechnung können die Tätigkeiten in den Kostenstellen nicht geplant und kontrolliert werden.**

# **Kostenstellenrechnung Bedeutung und Aufgaben**

#### O**Aufgaben**

- V**Vorbereitung der Kostenträger-Gemeinkosten zur Weiterverrechnung auf die Kostenträger (Zuschlags- / Verrechnungssätze)**
- V**Kontrolle der Wirtschaftlichkeit in den Kostenstellen (z.B. durch einen Soll- / Istkostenvergleich)**
- <sup>V</sup>**Überwachung von Kostenstellenbudgets**
- **beantwortet die Frage, wo Kosten angefallen sind**

- O **Definition Kostenstelle: Nach bestimmten Kriterien abgegrenzte Teilbereiche eines Unternehmens**
- O **Abgrenzung nach Verantwortungsbereichen – Voraussetzung für die Implementierung einer Profit Center-Organisation**
- O**Abgrenzung nach räumlich-geographischen Gegebenheiten**

O**Abgrenzung nach Funktionen (Tätigkeiten)**

- ◆ Materialkostenstellen
- X**Fertigungskostenstellen**
- X**Verwaltungskostenstellen**
- X**Vertriebskostenstellen**

O **Mitunter geht die Abgrenzung nach Funktionen (Tätigkeiten) noch mehr ins Detail. Z. B., wenn verschiedene Maschinen einer Fertigungskostenstelle sehr unterschiedliche Kosten verursachen. Dann macht es im Hinblick auf eine verursachungsgerechte Verrechnung auf die Kostenträger Sinn, in einzelne Kostenplätze zu differenzieren**

- O **Abgrenzung nach Abrechnungstechnik, z.B. Hilfs- und Hauptkostenstellen**
- O **Hilfskostenstellen**
	- ▲ Sie erbringen ihre Leistungen nicht direkt für die **Kostenträger, sondern für andere Kostenstellen.**

V**Daher verrechnen sie ihre Kosten auch nicht unmittelbar auf die Kostenträger, sondern im Rahmen der innerbetrieblichen Leistungsverrechnung an die Kostenstellen, die die Leistungen der Hilfskostenstellen empfangen.**

#### O**Hauptkostenstellen**

▲Sie erbringen ihre Leistungen direkt für die Kostenträger.

- V**Daher verrechnen sie ihre Kosten auch unmittelbar auf die Kostenträger.**
- V**Ausnahmsweise können sie auch Leistungen für andere Kostenstellen erbringen. Das führt dann wiederum zu einer innerbetrieblichen Leistungsverrechnung.**

#### **Organisatorisches Hilfsmittel der Kostenstellenrechnung: Betriebsabrechnungsbogen (BAB)**

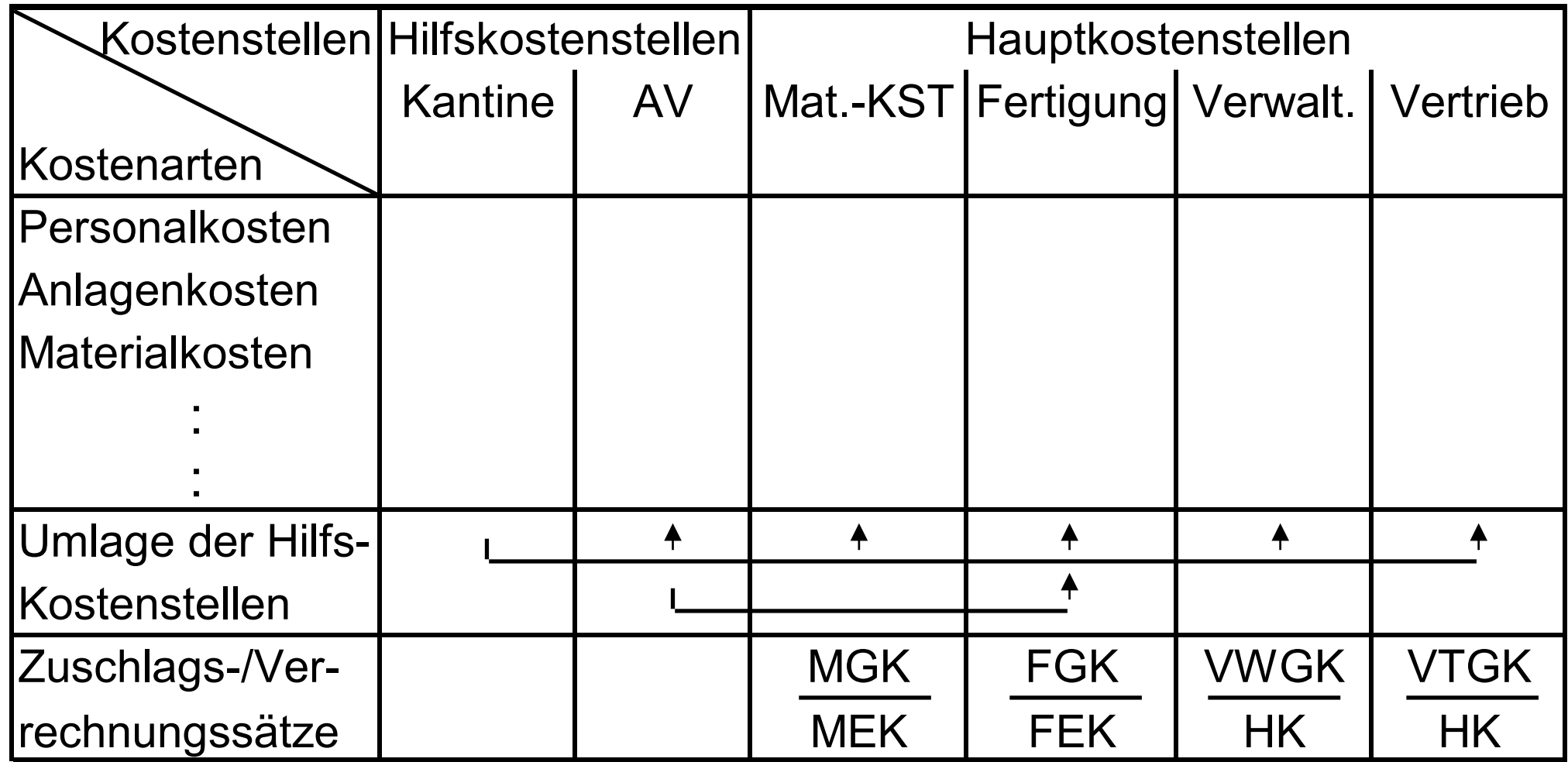

O**Kopfzeile**

**▲In der Kopfzeile sind die Kostenstellen angeordnet.** 

- **▲Im Beispiel differenziert nach Abrechnungstechnik und Funktionen.**
- **Kopfspalte** 
	- **▲Zunächst werden Kostenarten ausgewiesen, die Primärkosten der Kostenstellen darstellen.**

V**Primärkosten sind der bewertete Verzehr von leistungsbezogenem Güter- oder Dienstleistungsverbrauch, den ein Unternehmen von außen bezieht (z.B. Löhne und Gehälter).**

- **▲Auf die Primärkosten folgen die Sekundärkosten.**
- **▲Sekundärkosten entstehen, wenn Kostenstellen von anderen Kostenstellen Leistungen in Anspruch nehmen und dafür mit den Primärkosten der leistenden Kostenstellen nach der jeweiligen Inanspruchnahme belastet werden.**
- V**Die Verrechnung der Primärkosten auf die Leistungen empfangenden Kostenstellen nennt man innerbetriebliche Leistungsverrechnung.**

V**Innerbetriebliche Leistungen müssen aus 2 Gründen verrechnet werden:** 

- ◆ Damit die Kostenstellen, die Leistungen nachfragen, ihre **Wirtschaftlichkeit kontrollieren können.**
- **◆ Damit in der Kostenträgerrechnung (Kalkulation) die Kosten der Hilfskostenstellen berücksichtigt werden – Wiederholung: Die Hilfskostenstellen verrechnen ihre Kosten nicht unmittelbar auf die Kostenträger, weil sie keine unmittelbaren Leistungen für die Kostenträger erbringen.**

- **▲Im Beispiels-BAB ist ein bestimmtes Verfahren der innerbetrieblichen Leistungsverrechnung dargestellt – das Stufenleiterverfahren.**
- ▲ Es gibt aber auch andere Verfahren der innerbetrieblichen **Leistungsverrechnung.**
- V**Welches Verfahren geeignet ist und zur Anwendung gelangt, hängt von der Art der Leistungsverflechtung ab.**
- ▲D. h. vor einer innerbetrieblichen Leistungsverflechtung **muss man zunächst die Art der Leistungsverflechtung erheben.**

O **Typ 1: Einseitige, einstufige Leistungsabgabe an eine Kostenstelle**

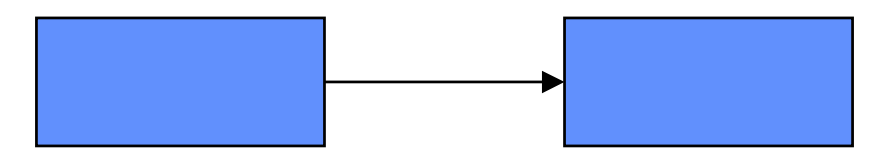

- ▲Einseitig, weil der Leistungsstrom nur in eine Richtung **fließt.**
- V**Einstufig, weil die empfangende Kostenstelle keine Leistungen abgibt.**

O **Typ 2: Einseitige, einstufige Leistungsabgabe an mehrere Kostenstellen**

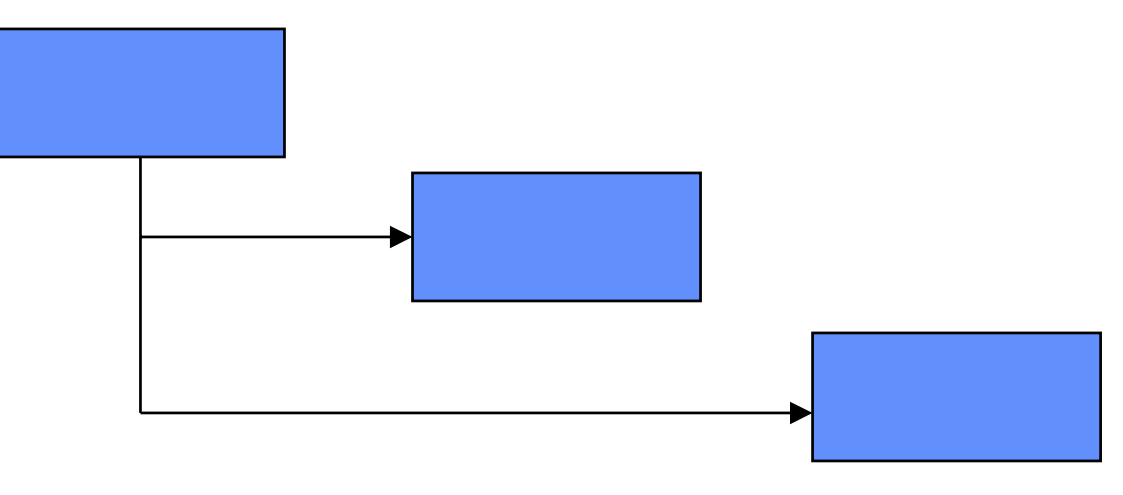

- V**Einseitig, weil der Leistungsstrom nur in eine Richtung fließt.**
- V**Einstufig, weil die empfangenden Kostenstellen keine Leistungen abgeben.**

O**Typ 3: Einseitige, mehrstufige Leistungsabgabe** 

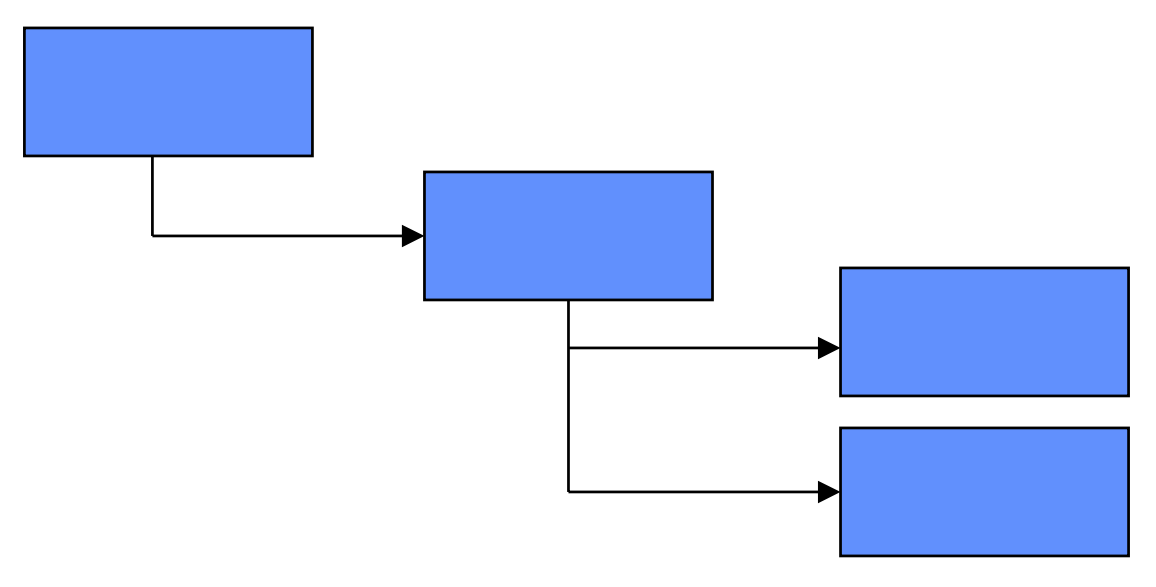

- V**Einseitig, weil der Leistungsstrom nur in eine Richtung fließt.**
- V**Mehrstufig, weil die empfangende(n) Kostenstelle(n) ihrerseits Leistungen abgeben.**

O **Typ 4: Wechselseitige Leistungsverflechtungen** 

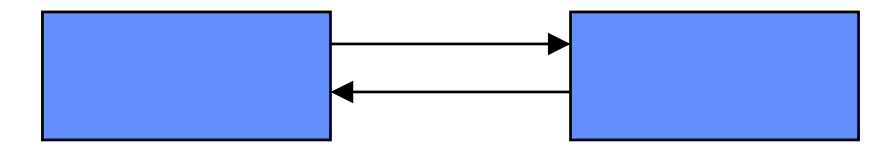

# **Verfahren zur Verrechnung innerbetrieblicher Leistungen - Beispiele**

- O **Einstufige Verrechnung eines einseitigen Leistungsstroms**
	- **ATyp 1 und 2 der Leistungsverflechtung**
	- V**Verfahren: Kostenstellenumlageverfahren**
	- V**Einfachste Variante: Summarische** 
		- **Kostenstellenumlage**
	- V**Beispiel:**

# **Beispiel**

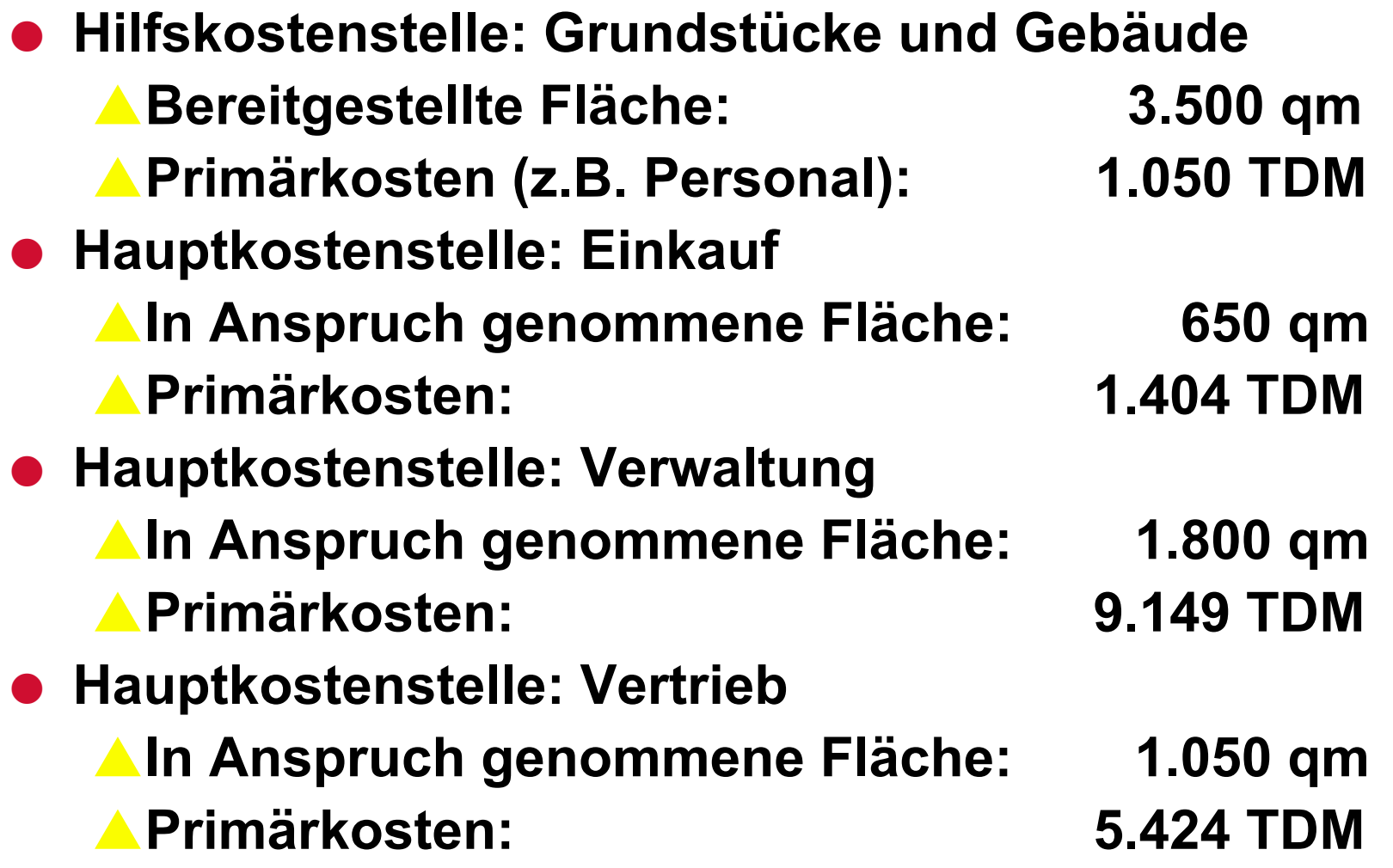

# **Beispiel**

- O **3.500 qm = 1.050 TDM**
- O **1 qm = 0,30 TDM**
- O **Hauptkostenstelle: Einkauf** V**In Anspruch genommene Fläche: 650 qm** ▲ Sekundärkosten: 650 qm x =,30 TDM/qm = 195 TDM V**Gesamtkosten: 1.599 TDM**  O **Hauptkostenstelle: Verwaltung** V**In Anspruch genommene Fläche: 1.800 qm** ▲ Sekundärkosten: 1.800 qm x 0,30 TDM/qm = 540 TDM V**Gesamtkosten: 9.689 TDM**

# **Beispiel**

O **Hauptkostenstelle: Vertrieb** V**In Anspruch genommene Fläche: 1.050 qm** ▲ Sekundärkosten: 1.050 qm x 0,30 TDM/qm = 315 TDM V**Gesamtkosten: 5.739 TDM**  O **Entlastung der Hilfskostenstelle: A** Einkauf **195 TDM** V**Verwaltung: 540 TDM** V**Vertrieb: 315 TDM** ▲ Summe: 2005 1.050 TDM

# **Verfahren zur Verrechnung innerbetrieblicher Leistungen - Beispiele**

- O **Einseitige, mehrstufige Verrechnung eines Leistungsstroms**
	- **ATyp 3 der Leistungsverflechtungung**

V**Verfahren: Stufenleiterverfahren** 

# **Stufenleiterverfahren**

- **Das Verfahren rechnet stufenleiter- bzw. treppenförmig von links nach rechts**
- 1. Schritt: Zunächst werden die liefernden **Kostenstellen in eine abrechnungstechnisch eindeutige Reihenfolge gebracht und zwar so, dass** 
	- **▲jede Vorkostenstelle Leistungen ausschließlich an nach gelagerte Kostenstellen abgibt**
	- **Aund ihrerseits nur von vorgelagerten Kostenstellen empfängt.**
### **Stufenleiterverfahren**

- 2. Schritt:Dann werden die Kosten der **Vorkostenstellen stufenweise anhand von Schlüsseln umgelegt**
	- V**Zunächst werden die Kosten der Kostenstelle verrechnet, die abrechnungstechnisch an erster Stelle steht.**
	- V**Dann werden die Kosten der an zweiter Stelle stehenden Kostenstelle umgelegt (und zwar deren Primär- und Sekundärkosten, sonst**  bleiben Kosten "hängen" und werden nicht auf **die Kostenträger verrechnet)**

O**Beispiel:**

### **Verfahren der ibL**

O **Wechselseitige Leistungsverflechtung: Typ 4 der Leistungsverflechtung**

$$
\fbox{\textsf{Kost1}} \leftarrow \fbox{\textsf{Kost2}}
$$

**• Problem:** 

- V**Abrechnungstechnische Interdependenz**
- V**Die Gesamtkosten jeder Kostenstelle können nicht eher ermittelt und im Rahmen der ibL verrechnet werden, bevor die Kostenstelle nicht mit den Sekundärkosten für den Bezug von Leistungen aus anderen Kostenstellen belastet ist**

**• Verfahren:** 

V**Gleichungsverfahren** V**Iterationsverfahren**

## **Gleichungsverfahren**

- O **Das Gleichungsverfahren erfasst zunächst die innerbetrieblichen Leistungsverflechtungen durch ein System linearer Gleichungen**
- O **in die Gleichungen gehen die Mengen der innerbetrieblichen Leistungen als Bekannte ein.**
- O **Die dazugehörigen Kostensätze (Verrechnungssätze) sind die Unbekannten**
- **Die Anzahl der Gleichungen entspricht der Zahl der Kostenstellen, die wechselseitig verbunden sind.**

## **Gleichungsverfahren**

- O **Vorüberlegungen zum Aufbau des Gleichungssystems:**
	- V**Gesamtkosten einer Kostenstelle** 
		- **= Primärkosten + Sekundärkosten**
	- ▲Kosten- (Verrechnungs-) satz
	- ▲ Gesamtkosten einer Ko.-St. : Gesamtleistung
	- V**Gesamtkosten einer Kostenstelle** 
		- **= ihr Kosten- (Verrechnungs-) satz x** 
			- **Gesamtleistung der Kostenstelle**

### **Iterationsverfahren**

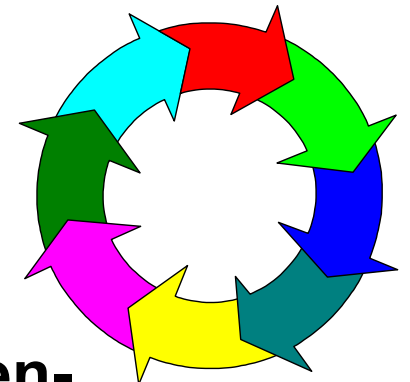

- O **Iteration = Wiederholung = schrittweises Rechenverfahren zur Annährung an die exakte Lösung**
- O **das Iterationsverfahren ist das in der EDV gebräuchliche Verfahren (Excel, SAP)**
- O **jede Iteration nimmt eine vollständige innerbetriebliche Leistungsverrechnung vor**
- Von Iteration zu Iteration nähern sich dann die (Kosten-) **Verrechnungssätze immer mehr den "wahren" (Kosten-) Verrechnungssätzen an.**
- O **Im Gegensatz zum Gleichungsverfahren wird also kein Gleichungssystem aufgestellt**
- O**Aufgabe**

# **Problem**

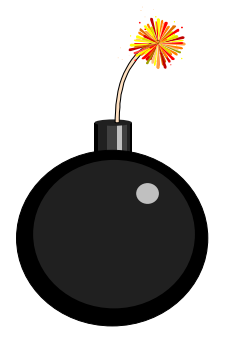

- O **Wenn man ein Verfahren der ibL anwendet, das nicht zu der gegebenen Leistungsverflechtung passt, werden die Kosten den Kostenträgern nicht verursachungsgerecht zugerechnet.**
- O **Beispiel: Stufenleiterverfahren versus Gleichungsverfahren bei wechselseitiger Leitungsverflechtung**

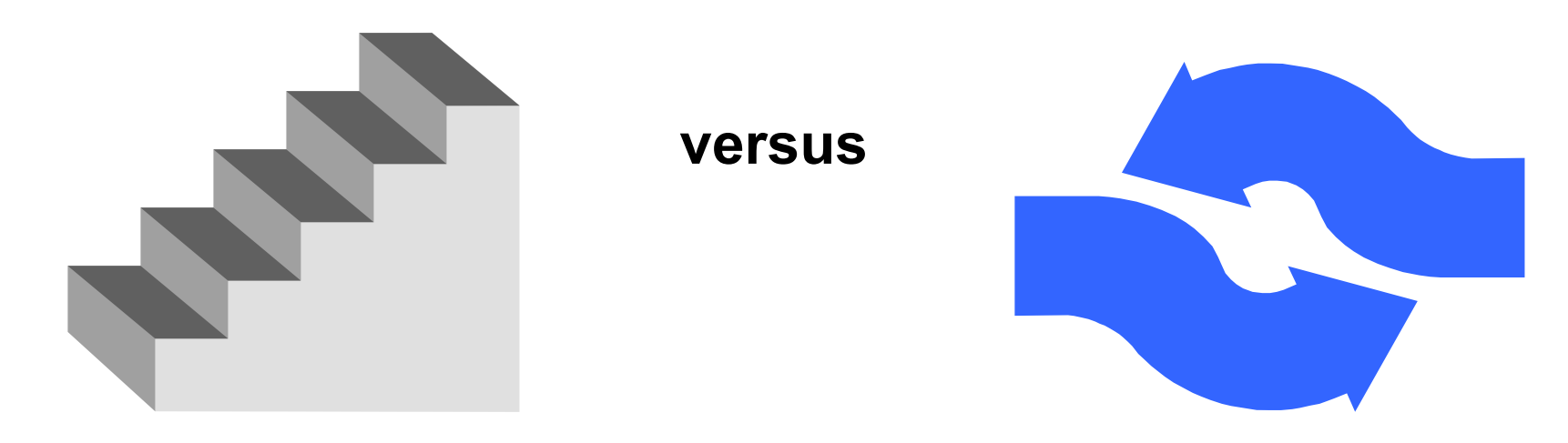

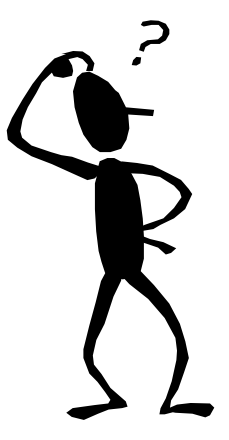

#### **Wiederholung**

- **. Welche Teilgebiete umfasst die traditionelle Vollkostenrechnung?**
- O **In der Kostenstellenrechnung werden welche Kosten erfasst?**
- **. Was ist das organisatorische Hilfsmittel der Kostenstellenrechnung?**
- O **Was passiert in der Kostenstellenrechnung aus welchem Grund?**
- O **Welchen Saldo weisen die Hilfskostenstellen nach der Verrechnung der innerbetrieblichen Leistungen idealerweise auf?**

## **Letzter Schritt der Kostenstellenrechnung: Bildung von Zuschlags- / Verrechnungssätzen**

- O **Bindeglied zwischen Kostenstellen- und Kostenträgerrechnung (Kalkulation)**
- O **klassische Zuschlagssätze**
	- X **MGK : MEK**
	- X **FGK : FEK**
	- X **VWGK : HK**
	- X **VTGK : HK**

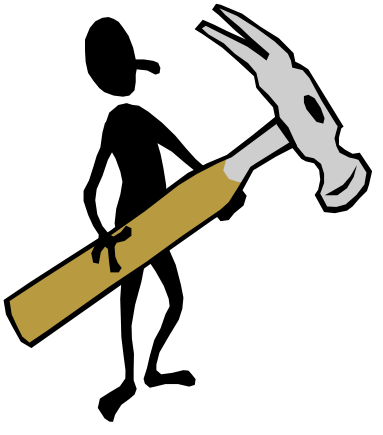

- O**klassischer Verrechnungssatz: FGK : Maschinenstunden**
- O**Beispiele**
- O**Interpretation der Zuschlags- / oder Verrechnungssätze**
- O **Unterstellung: Proportionale Beziehung zwischen Zähler und Nenner**

### **Zum Schluss**

● Viel Erfolg bei den Klausuren!!!

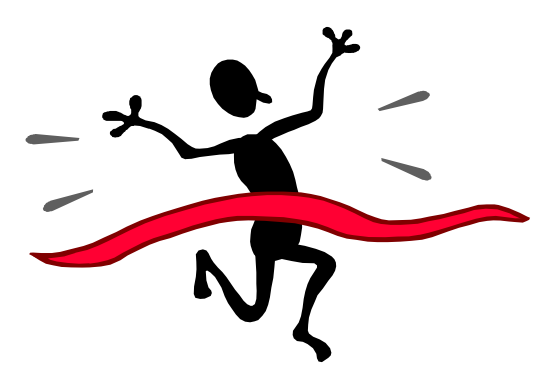

O **Frohe Weihnachten und einen guten Rutsch ins neue Jahrtausend!!!**

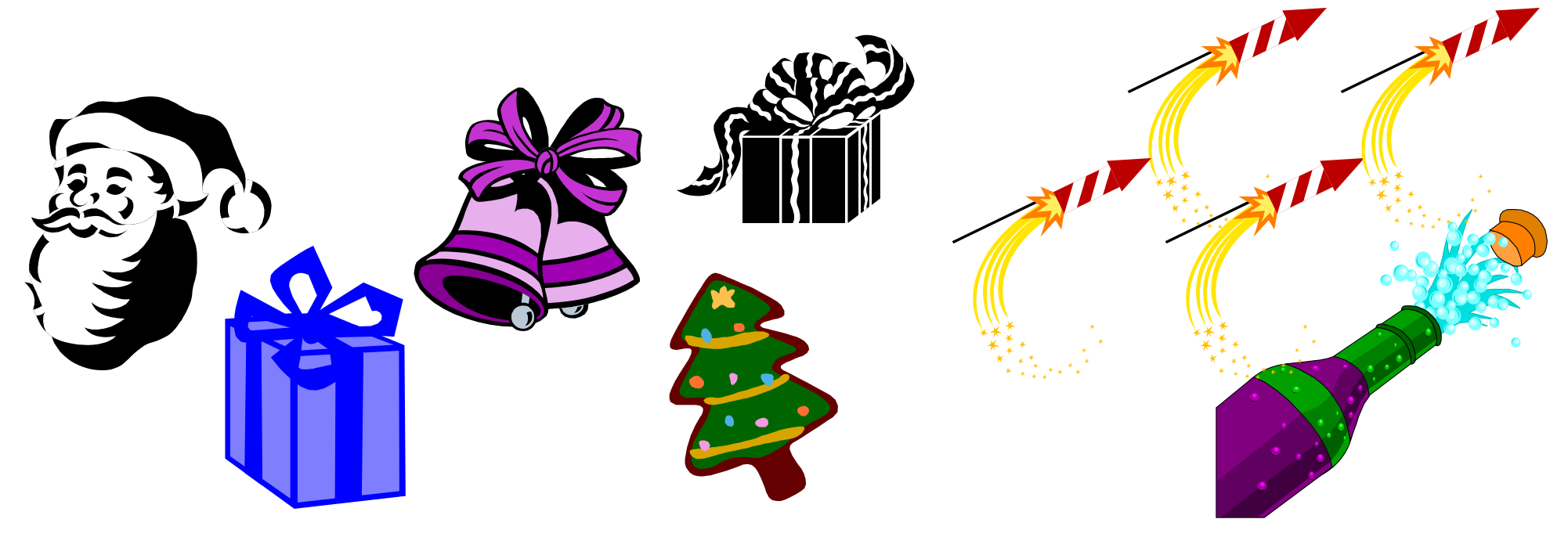

### **Problematik der Unterstellung bei Zuschlags- bzw. Verrechnungssätzen**

O **Die unterstellte Proportionalität muss nicht gegeben sein**

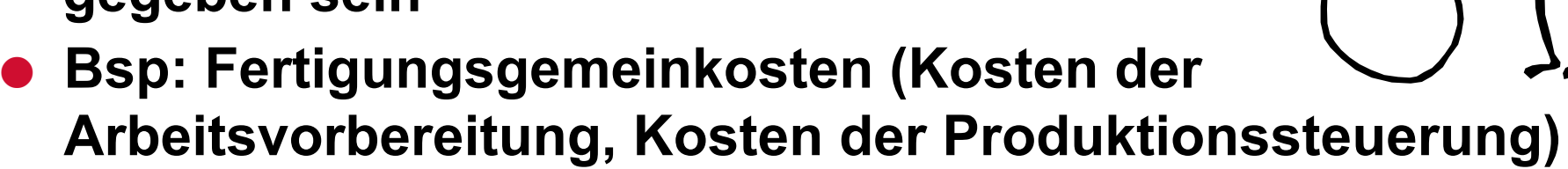

- abhängig nicht von FEK, sondern von
	- V**Sonderwünschen der Kunden**
	- **▲Komplexität der Produkte**
	- **A** etc.
- O **Vertiefung des Problems in der Vorlesung: Strategisches Kostenmanagement - Prozesskostenrechnung**

# **Kostenträgerrechnung**

- O **Hauptaufgabe: Kalkulation (z.B. der Kosten bzw. Angebotspreise eines Auftrags oder eines Produktes) - in diesem Sinne ist die Kostenträgerrechnung eine Kostenträgerstückrechnung**
- O **Neben der Kostenträgerstückrechung gibt es noch die Kostenträgerzeitrechnung**
- Sie zeigt die Erfolgsquellen eines Unternehmens dadurch **auf, dass die die Erlöse und Herstell- sowie Vertriebskosten einer Periode differenziert nach Artikelgruppen, Artikeln, Sorten etc. einander gegenüberstellt**
- O **hier zunächst Kostenträgerstückrechnung - Kalkulation und zwar passend zu den Zuschlagsätzen die Zuschlagskalkulation**

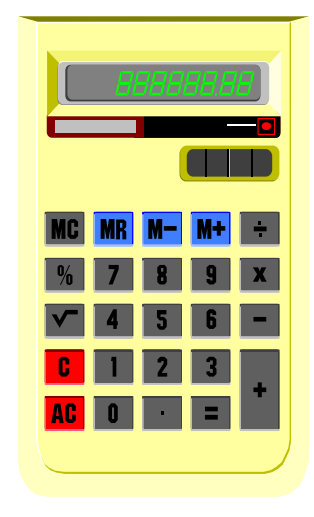

**Mate rialeinzelkosten**

- **+Mate rialgemeinkosten**
- **+Fe rtigungs <sup>e</sup> inze lkosten**
- **+Fe rtigungs gemeinkosten**
- **+S EK de r Fe rtigung**
- **=He rste llkosten**
- **+Ve rw altungs gemeinkosten**
- **+Ve rtriebs gemeinkosten**
- **+SEK de s Ve rtriebs**
- **=Se lbs tkos ten**

**S <sup>e</sup> lbstkosten**

- **+Gew innaufs chlag**
- **=Barve rkaufs pre is**
- **+Kundens konto**
- **=Zie lve rkaufs pre is**
- **+Kundenrabatt**
- **=Ne tto-Ve rkaufs pre is**
- **+Mehrw e rtsteue r**
- **=Brutto-Ve rkaufs pre is**

#### **Fallstudie**

#### **Für folgenden Auftrag ist der Bruttoverkaufspreis zu kalkulieren:**

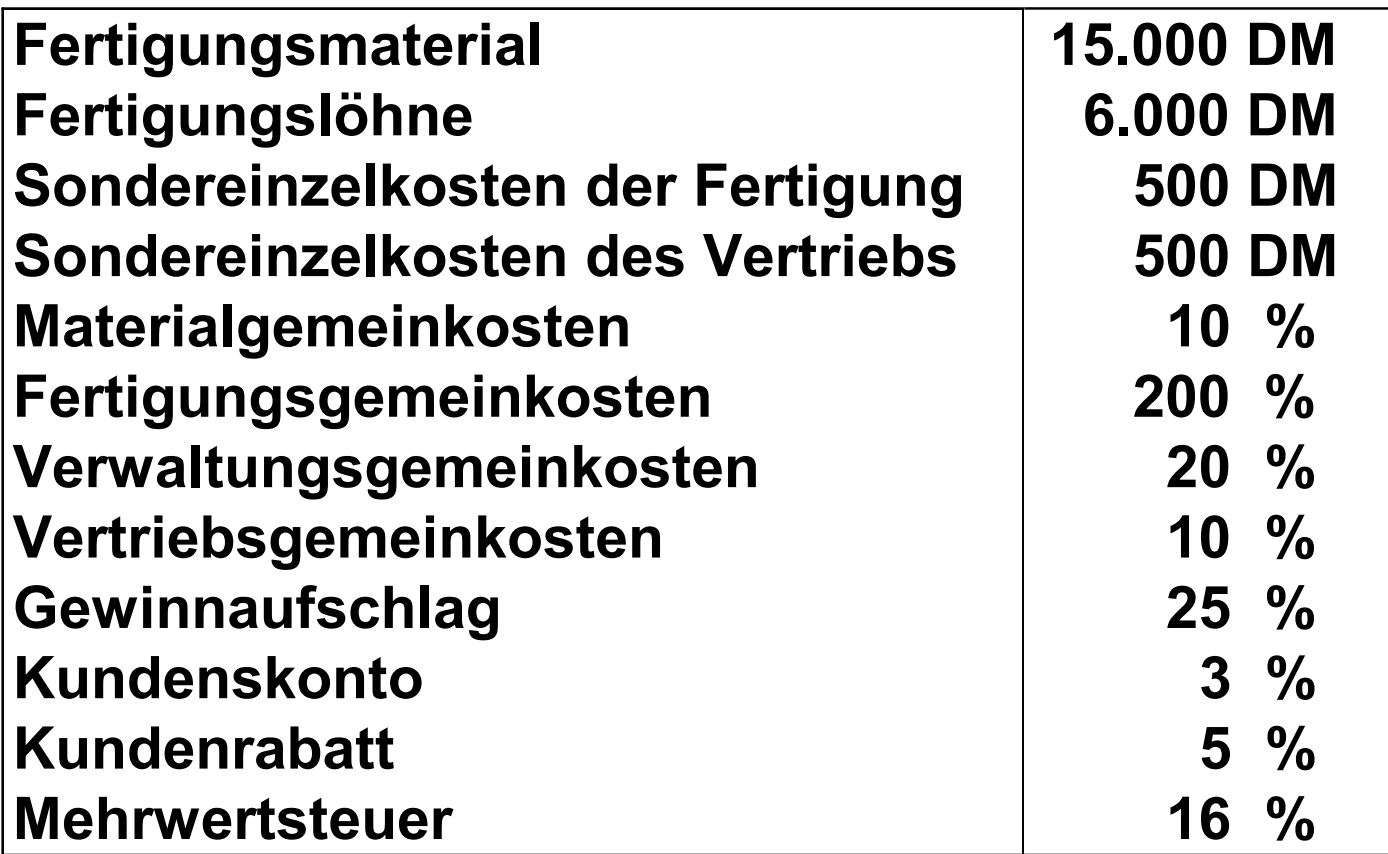

## **Anwendungsbereiche der Zuschlagskalkulation**

- O **Zuschlagssatzrechnung ist - wie die Maschinenstundensatzrechnung - das geeignete Kalkulationsverfahren bei Einzelfertigung und Serienfertigung**
- O **Einzelfertigung:** 
	- **ALES werden einzelne Produkte oder Aufträge gefertigt**
	- **▲Bsp.: Spezielle Software für den Bankenbereich**
- **Serienfertigung:** 
	- **ALES werden verschiedene Produktarten gefertigt**
	- ▲Bsp.: Unterschiedliche Haushaltsgeräte (Toaster, **Mixer, Küchenmaschinen)**

### **Anwendungsbereiche der Zuschlagskalkulation**

- O **Begründung: Die Unterschiede in den Erzeugnissen hinsichtlich der Einzelkosten und der Arbeitsabläufe werden durch diese Kalkulationsverfahren berücksichtigt**
- **Beispiele:** 
	- ▲ Ein Material-intensiver Auftrag bekommt mehr MGK **als ein nicht Material-intensiver Auftrag**
	- V**Ein Produkt mit hohen Herstellkosten bekommt hohe VWGK- und VTGK-Anteile zugeschlüsselt, ein Produkt mit niedrigen Herstellkosten, niedrige VWGK- und VTGK-Anteile**

**ALEIN Produkt, das viele Maschinenstunden in Anspruch nimmt, bekommt mehr FGK-Anteile, als ein Produkt mit wenigen Maschinenstunden** 

### **Aquivalenzziffernkalkulation**

- Es gibt aber auch Unternehmen, die gleichartige **Erzeugnisse fertigen**
- $\bullet$  **Man spricht dann von Sortenfertigung**
- **Sortenfertigung:** 
	- ▲ Es werden nicht verschiedene Produktarten gefertigt, **sondern Varianten einer Produktart hergestellt** 
		- V**Beispiele:** 
			- **◆ Getränkeindustrie: Mineralwasser, Zitronenlimonade, Apfelschorle (Mineralwasser mit Apfelsaft)**
			- **◆ Papierfabrik: Unterschiedliche Papiersorten**
- Für diese Unternehmen ist eine andere Form der **Kalkulation geeignet - die Äquivalenzziffernkalkulation**

### **Aquivalenzziffernkalkulation: Charakteristik**

- Die Äquivalenzziffernkalkulation trennt die Kosten NICHT!!! **In Einzel- und Gemeinkosten**
- O **Das Verfahren basiert auf der Annahme, dass die Kosten der Produktsorten in einem festen Verhältnis zueinander stehen (im Sinne einer proportionalen Beziehung)**
- Diese Kostenrelationen werden durch Äquivalenzziffern (= **Gewichtungs- oder Umrechnungsfaktoren) zum Ausdruck gebracht**
- **Anhand der Äquivalenzziffern werden die Gesamtkosten des Unternehmens auf die einzelnen Produktsorten verteilt.**

### **Aquivalenzziffernkalkulation: Vorgehen**

- **Eine Produktsorte wird zur "Bezugsvariante / Bezugssorte" erhoben und mit der Äquivalenzziffer 1 versehen.**
- O **Das kann z.B. die Produktsorte sein, von der das Unternehmen in der Abrechnungsperiode die größte Menge produziert.**
- **Den anderen Produktsorten werden Äquivalenziffern jeweils in der Höhe zugeordnet, die die für richtig erachtete und demzufolge gewollte Kostenbelastungsdifferenz zum Ausdruck bringt.**
- O **In diesem Sinne bedeuten z. Bsp. Die Äquivalenzziffern 0,5 und 1,3, dass der einen Produktsorte im Vergleich zur Bezugssorte 50% weniger Kosten pro Mengeneinheit zugeordnet werden und der anderen Produktsorte 30% mehr Kosten pro Mengeneinheit**

### **Aquivalenzziffernkalkulation: Vorgehen**

- O **Anschließend werden die Mengeneinheiten der jeweiligen Sorten mit ihren Äquivaenzziffern multipliziert und somit rechnerisch gleichnamig gemacht.**
- Auf diese Weise erhält man für jede Produktvariante eine **bestimmte Zahl von Recheneinheiten, die sich addieren lassen.**
- O **Nun werden die Gesamtkosten der Periode durch die Summe der Recheneinheiten dividiert: Das Ergebnis ist ein KalkulationssatzDM/Recheneinheit**
- O **Dieser Kalkulationssatz wird sowohl zur Ermittlung der Gesamtkosten der Produktsorten, als auch zur Bestimmung der Stückkosten der Produktsorten herangezogen.**

### **Aquivalenzziffernkalkulation: Vorgehen**

- Zur Ermittlung der Gesamtkosten braucht man nur die für **eine Produktsorte ermittelten Recheneinheiten mit dem Kalkulationssatz zu multiplizieren.**
- O **Die Stückkosten erhält man, indem man die Kosten pro Produktsorte durch die Mengeneinheiten der Produktsorte dividiert**

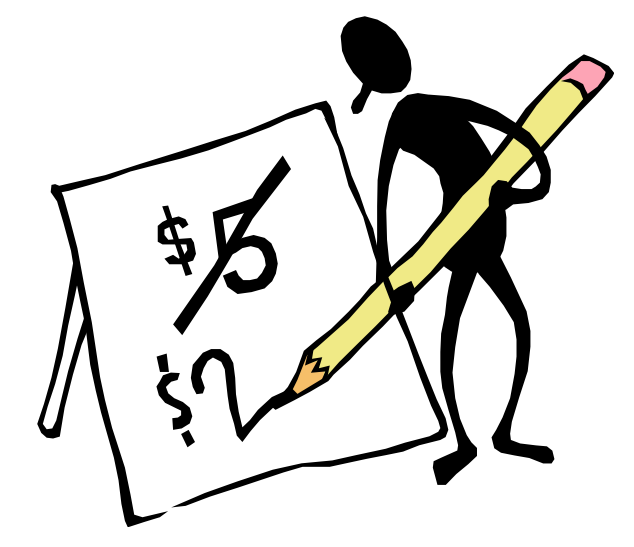

#### **Und jetzt: Frohe Ostern**

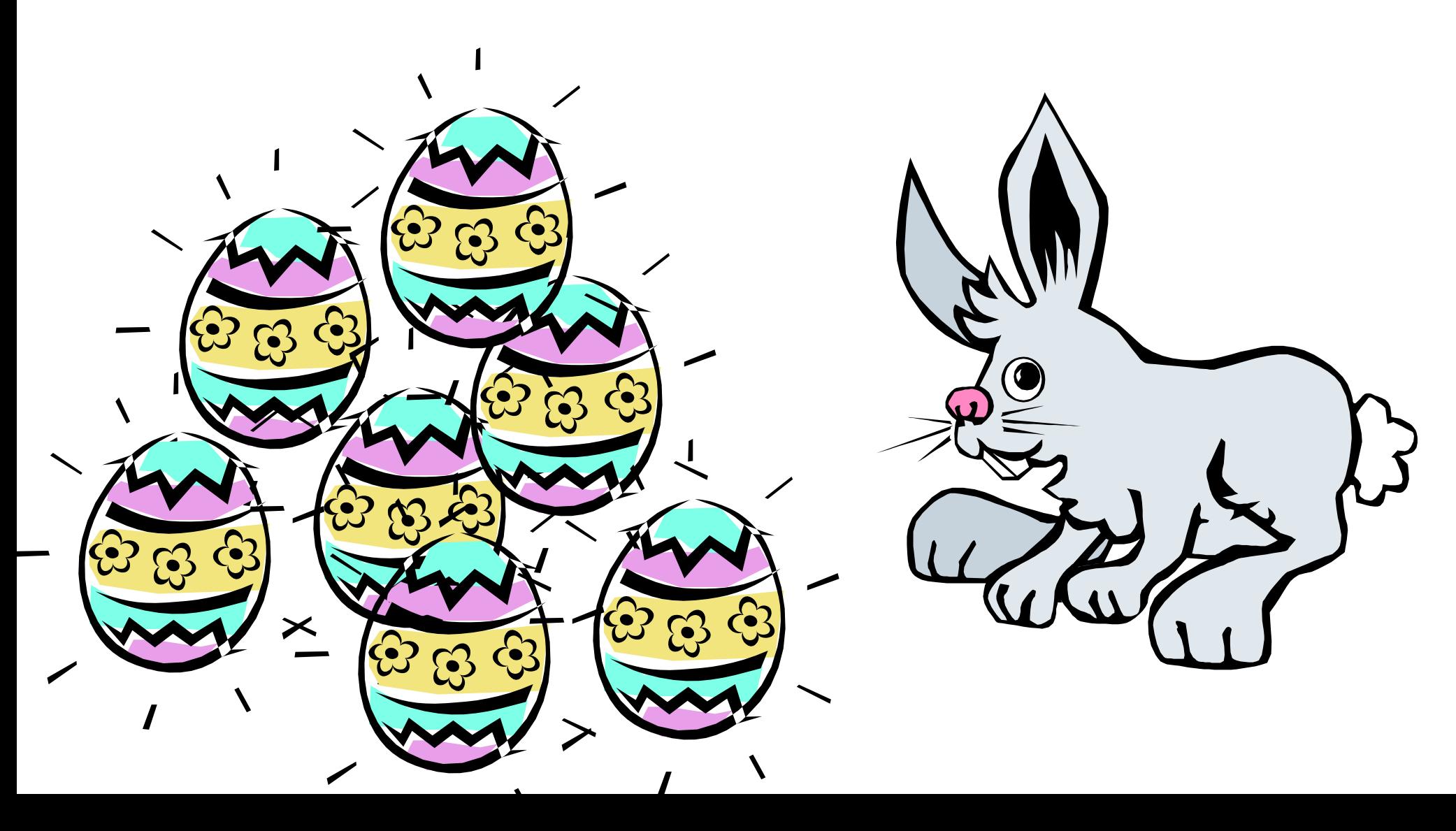

## **Divisionskalkulation**

- O**Ist das einfachste Kalkulationsverfahren**
- O**Trennt nicht in Kostenträgereinzel-und -gemeinkosten**
- **Grundprinzip:** 
	- ▲ Die Gesamtkosten einer Abrechnungsperiode werden **durch die in der Periode insgesamt erstellten Leistungen (Ausbringungsmenge) dividiert**
	- V**Die Divisionskalkulation rechnet also Periodenkosten direkt in Stückkosten um**
- O **Durch die Division weist jede Leistungseinheit dieselben Stückkosten auf. Folglich ist die Divisionskalkulation nur für Einproduktbetriebe bzw. Unternehmen geeignet, die in unterschieldichen Teilbereichen einheitliche Leistungen erstellen (z.B. Brauereien)**

# **Varianten der Divisionskalkulation**

- O**Die Divisionskalkulation gibt es in mehreren Varianten**
- O **Beispiele:**
	- V**Einfache Divisionskalkulation: Sie ermittelt die Stückkosten für einen Bereich, meist das ganze Unternehmen**
	- V**Mehrfache Divisionskalkulation: Sie ermittelt Stückkosten für unterschiedliche Bereiche**
	- V**Addierende Divisionskalkulation:** 
		- ◆ Jede Fertigungsstufe wird getrennt betrachtet und **es werden stufenbezogene Stückkosten ermittelt**
		- X **Die gesamten Stückkosten ergeben sich dann aus der Addition der stufenbezogenen Stückkosten**

# **Wiederholung: Kostenträgerrechnung**

- O **Kostenträgerstückrechnung**
- O **ermittelt die Kosten pro Stück**
- $\bullet$  Verfahren
	- V**Divisionskalkulation**
	- **A** Aquivalenzziffernrech**nung**
	- V**Zuschlagskalkulation**
	- **AVerrechnungssatzkalkulation**
	- V**Kuppelkalkulation**
- **Kostenträgerzeitrechnung**
- O **erfasst die Kosten und Leistungen eines Unternehmens, die während eines bestimmten Zeitraums (Abrechnungsperiode) angefallen sind**
- **damit wird es möglich, den Gewinn oder Verlust eines Unternehmens zu ermitteln**

## **Kostenträgerzeitrechnung: Charakteristik**

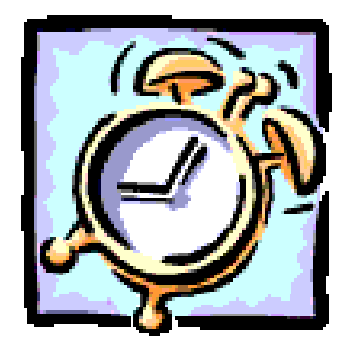

- O **Wird meist kurzfristig (Monat oder kürzer) durchgeführt (= kurzfristigen Erfolgsrechnung)**
- O **meist wird der Erfolg nach seinen Quellen ausgewiesen, z.B. nach**
	- V**Fertigungsbereichen**
	- **Absatzwegen**
	- **A**Kundengruppen
	- V**Absatzgebieten**
	- V**Auftragsgrößen**

### **Kostenträgerzeitrechnung: Charakteristik**

- O **Man unterscheidet zwei Arten der Kostenträgerzeitrechnung** V**Gesamtkostenverfahren**
	- V**Umsatzkostenverfahren**

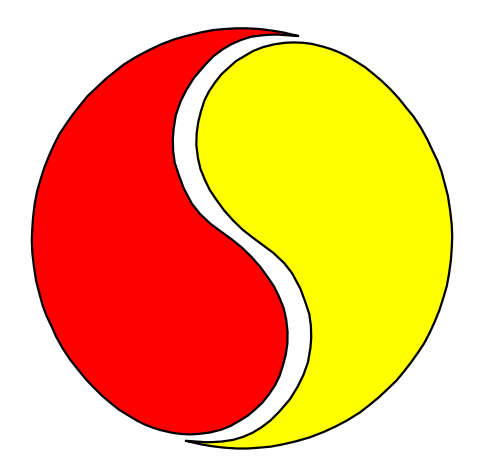

O **Beide Verfahren führen zum selben Ergebnis, aber auf unterschiedliche Weise**

### **Kostenträgerzeitrechnung: Charakteristik**

#### **• Gesamtkostenverfahren:**

- ▲allen Kosten werden alle Leistungen (abgesetzte und **nicht abgesetzte Leistungen) gegenübergestellt**
- **▲ist ein produktionsorientiertes Verfahren**
- $\bullet$  **Umsatzkostenverfahren** 
	- **▲ es werden nur die Kosten und Erlöse der abgesetzten Leistungen gegenübergestellt**
	- V**ist ein absatzorientiertes Verfahren**

### **Kernprobleme der Vollkostenrechnung**

- $\bullet$  **Verrechnung der Gemeinkosten**
- **Kalkulationsproblem**
- $\bullet$  **Proportionalisierung fixer Kosten**

### **Gemeinkostenverrechnungsproblem**

- O **Die Gemeinkostenschlüsselung vollzieht sich in mehrerenPhasen**
	- ◆ z. B. Aufschlüsselung von Kostenstellen-Gemeinko**sten (Weiterwälzung der Kosten von Hilfskostenstellen auf Hauptkostenstellen in der innerbetrieblichen Leistungsverrechnung)**
	- ◆ z.B. Aufschlüsselung von Kostenträger-Gemeinkosten **(z.B. Verrechnung von Materialgemeinkosten auf der Basis der Materialeinzelkosten)**
- O **Problem: Jede Schlüsselung ist willkürlich, weil es gerade Kennzeichen der Gemeinkosten ist, für mehrere Bezugsobjekte GEMEINSAM anzufallen**

#### **Kalkulationsproblem**

- O **Gefahr, dass man sich "aus dem Markt" kalkuliert**
- $\bullet$  **Ansatzpunkt des Target Costing**

#### **Proportionalisierung fixer Kosten**

- **Fixe Kosten = Kosten, die von einer Einflussgröße unabhängig sind, z.B. von der Beschäftigung**
- O **variable Kosten = Kosten, die von einer Einflußgrösse abhängig sind, z.B. von der Beschäftigung**
- O **durch die Proportionalisierung fixer Kosten kann es zu Fehlentscheidungen kommen**

#### **Beispiel**

**Annahmen:**

- **1 Produkt in 2 Varianten**
- **Variante A: 1.000 Stück**
- **Variante B: 800 Stück**
- **Fixkosten: 10.800 DM**

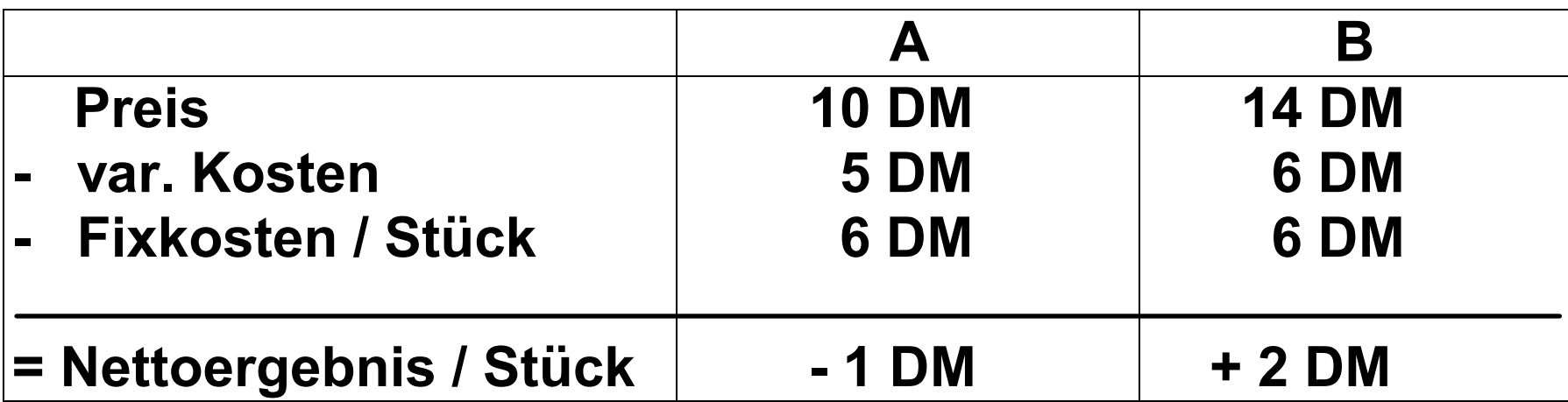

**Entscheidung: Eliminierung von Variante A, da Verlustbringer**

**Periodenergebnis bei Elimination:**

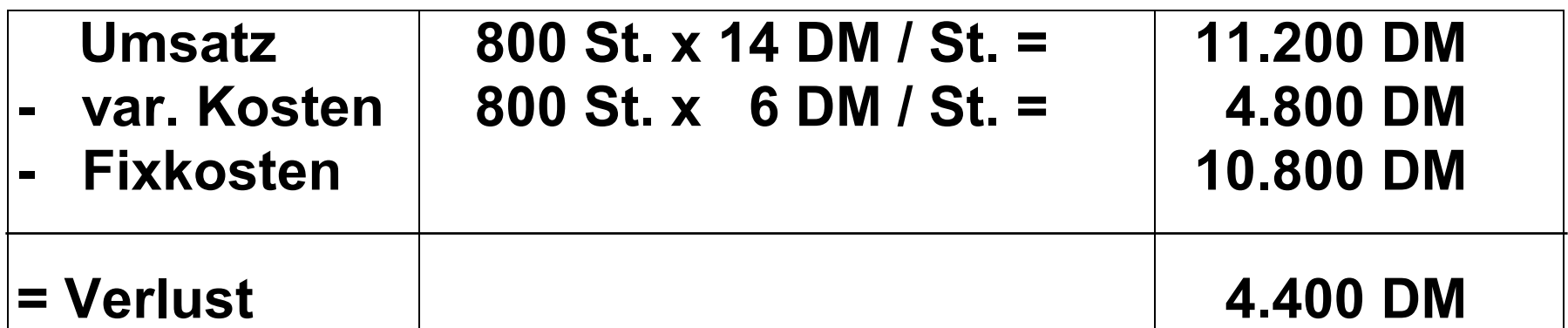

#### **Periodenergebnis ohne Elimination:**

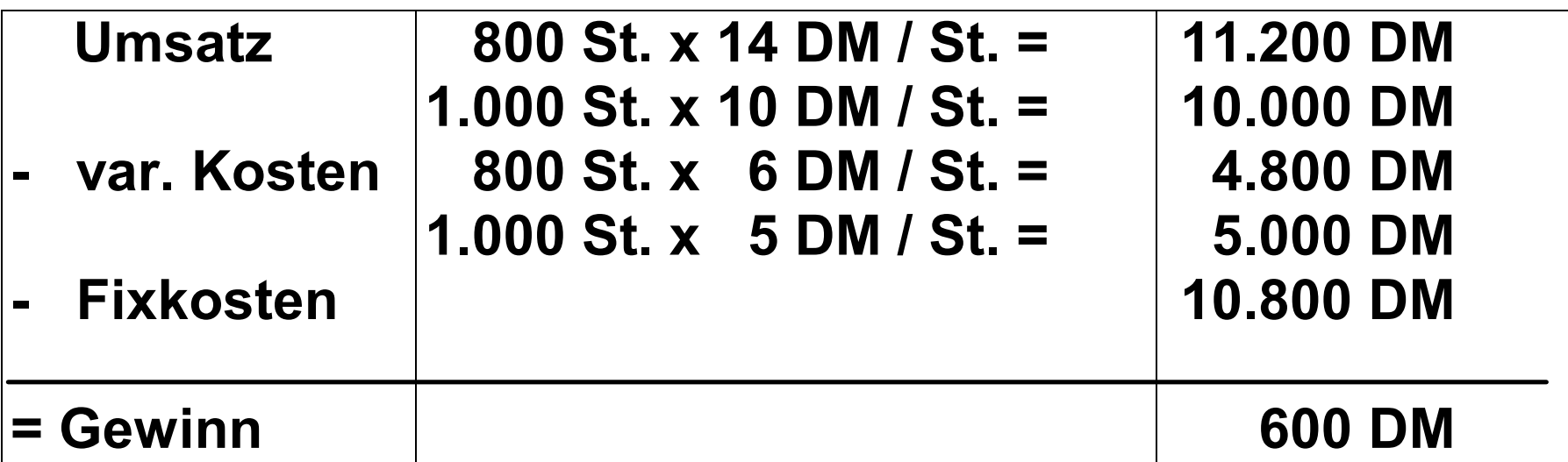

#### **Erläuterung:**

**Die Elimination von Variante A war eine Fehlentscheidung, weil die Variante zwar keinen Nettogewinn erbringt, aber einen Beitrag zur Deckung der Fixkosten, der bei der Elimination verlorengeht (1.000 St. x 5 DM Deckungsbeitrag / St.).**

#### **Teilkostenrechnungen**

- O **Aus der Kritik an der Vollkostenrechnung hat sich die Teilkostenrechnung entwickelt**
- O **Es gibt diverse Arten der Teilkostenrechnung**
	- ▲Einstufige Deckungsbeitragsrechnung (Direct Costing)
	- V**Mehrstufige Deckungsbeitragsrechnung (Fixkostendeckungsrechnung)**
	- V**Flexible Plankostenrechnung auf Teilkostenbasis (Grenzplankostenrechnung) (Kilger)**
	- V**Einzelkosten- und Deckungsbeitragsrechnung (Riebel)**

### **Einstufige Deckungsbeitragsrechnung (Direct Costing)**

- $\bullet$  Merkmale
- O **Ergebnisermittlung**
- O **Programmplanung**
- O**Kalkulation**
- O**Gewinnschwelle**
- **Kritische Würdigung**

### **Merkmale**

- **Kostenauflösung in fixe und variable Kosten**
- nur die variablen Kosten werden auf die Kostenträger **verrechnet**
- O **Aufbau: Kostenarten-, -stellen-, -trägerrechnung**
#### **Ergebnisermittlung**

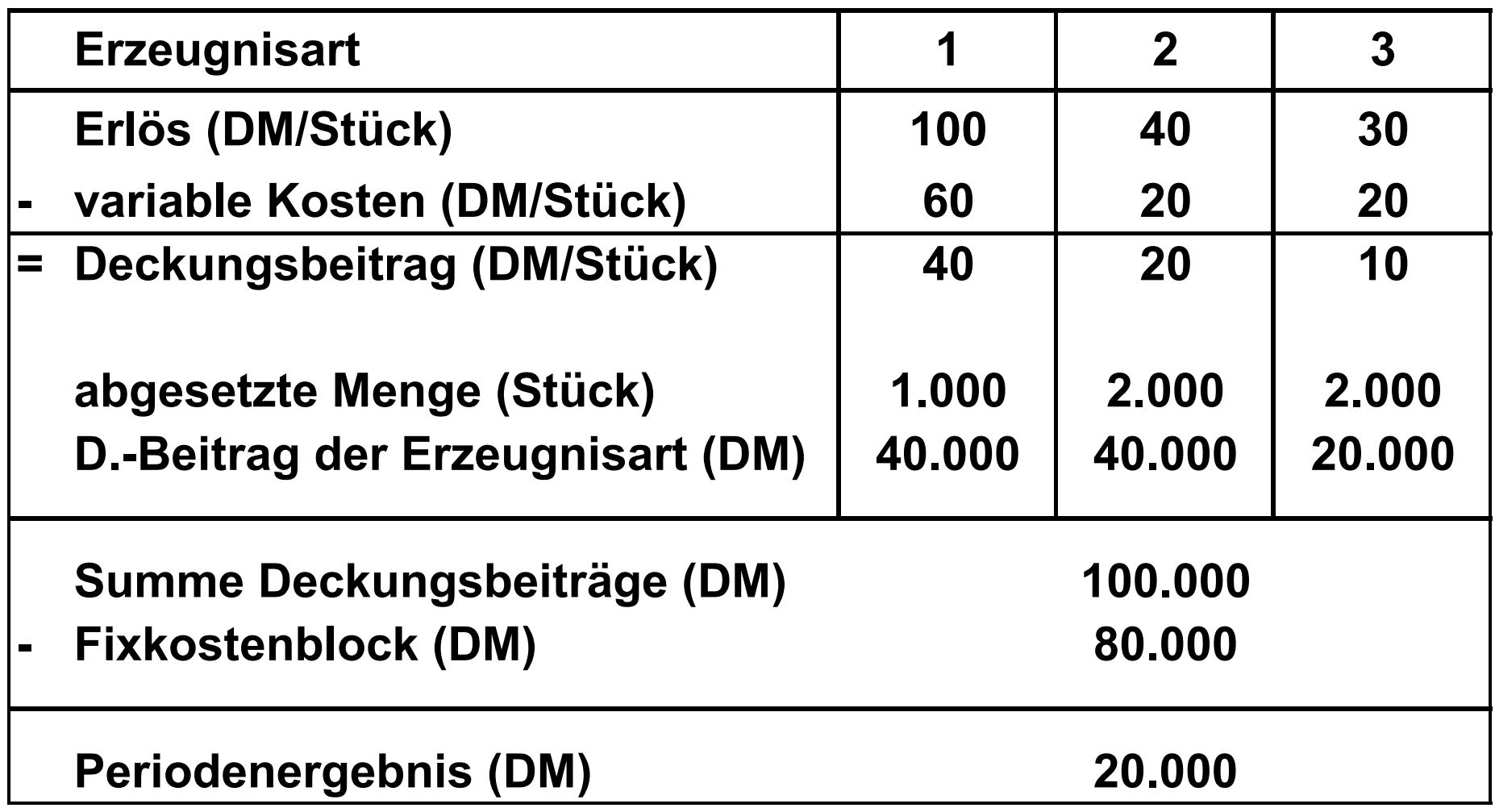

## **Programmplanung**

- O **Bei der Programmplanung unterscheidet man drei Situationen:**
	- **ALES liegt kein Engpass vor** 
		- **◆ Beispiel für einen Engpass: Maschinenstundenengpass**
		- **◆ Entscheidung: In dem Fall sind alle Produkte mit einem positiven Deckungsbeitrag in der gewollten Menge (z.B. der möglichen Absatzmenge) zu produzieren - Beispiel**
		- **◆ Begründung: Jedes Produkt bringt einen Beitrag zur Deckung der Fixkosten und zum Gewinn**
		- ◆ Achtung: Verbundenheiten (z.B. Beschaffungs**verbünde), sowie produktionstechnische oder absatztechnische Gegebenheiten können die Aussagen relativieren! - Beispiele**

# **Programmplanung**

**ALES liegt ein Engpass vor** 

- ◆ In diesem Fall ist nicht mehr der absolute **Deckungsbeitrag als Entscheidungskriterium für die Vorteilhaftigkeit von Produkten heranzuziehen, sondern der relative bzw. spezifische bzw. engpassbezogene Deckungsbeitrag**
- X **Das ist so, weil im absoluten DB die Ergiebigkeit der Engpassnutzung durch die Produkte nicht zum Ausdruck kommt und es daher zu Fehlentscheidungen kommen kann**

<mark>◆ Beispiel:</mark>

## **Programmplanung**

▲ Es liegen mehrere Engpässe vor

**◆ Bei mehreren Engpässen muss man das optimale Produktionsprogramm mit der linearen Planungsrechnung ermitteln**

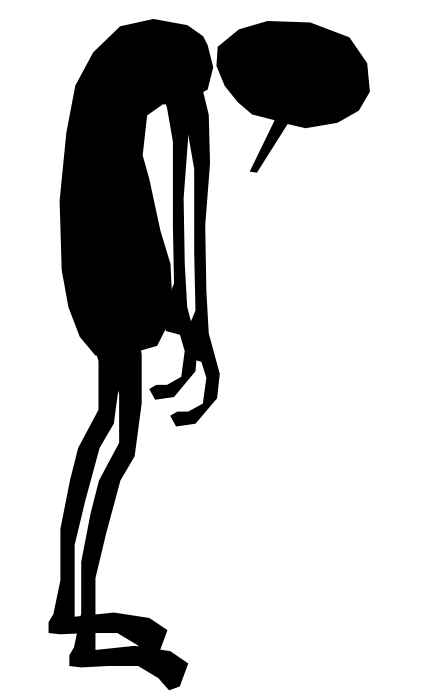

#### **Kalkulation**

- **Problem: Wenn nur die variablen Kosten kalkuliert werden, besteht die Gefahr, dass die Deckungsbeiträge nicht ausreichen, die Fixkosten zu decken.**
- O **Lösung: Zusätzlich zu den variablen Kosten müssen absolute oder prozentuale Deckungszuschläge kalkuliert werden.**

#### **Fallstudie 3**

**Die variablen Kosten einer Produktart sind pro Periode 175.000 DM. Die Produktart muss in der Periode einenDeckungsbeitrag von mindestens 28.000 DM erzielen, damit die Fixkosten der Periode gedeckt sind und ein angemessener Gewinn erzielt wird. Die gefertigte und abgesetzte Stückzahl beträgt 100.**

**Es soll der Angebotspreis für ein Stück mit absolutem und prozentualem Deckungszuschlag kalkuliert werden.**

# **Gewinnschwelle (break even point)**

**Definition: Die Gewinnschwelle ist bei der Absatzmenge er reicht, bei der die gesamten Kosten durch die gesamten Erlöse gedeckt werden.**

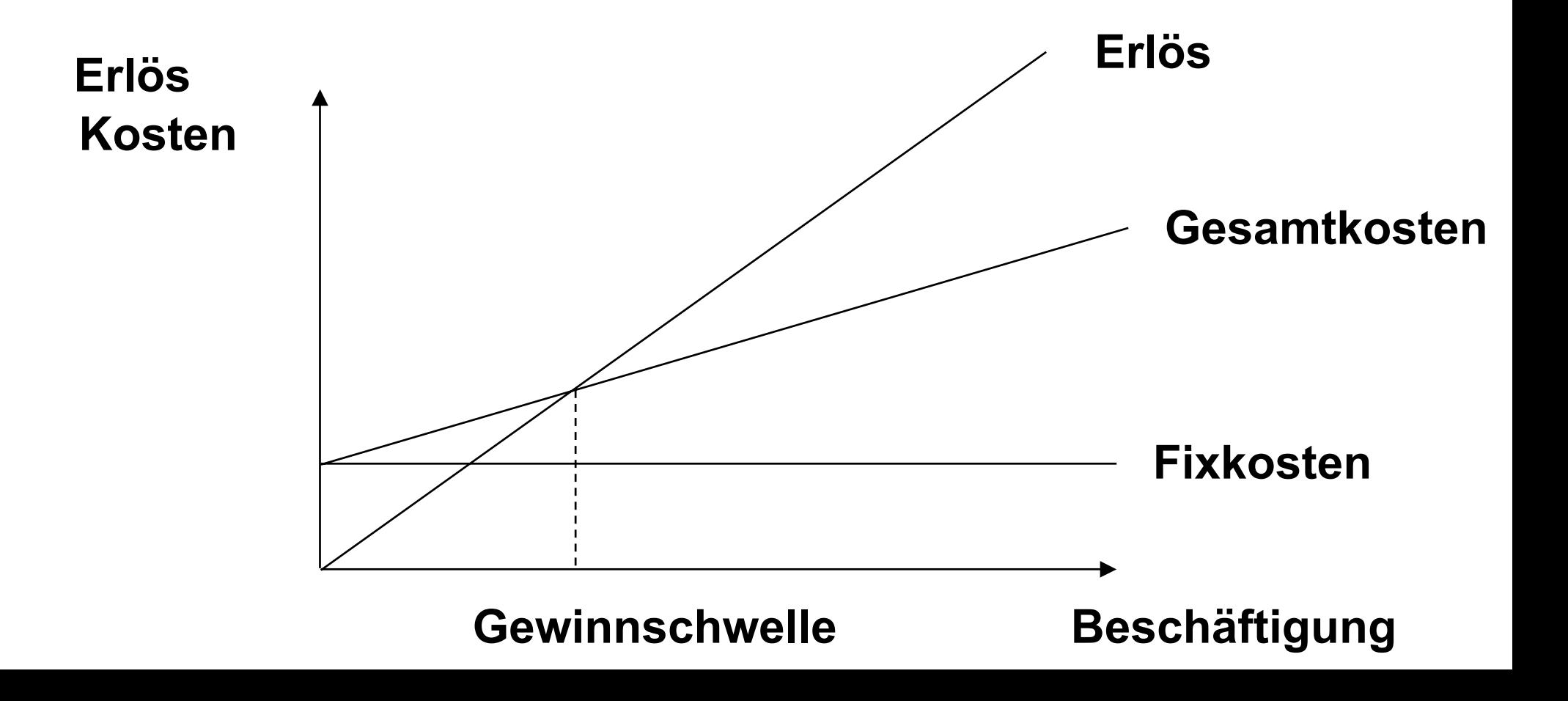

# **Kritische Würdigung**

- O **Vorteil: keine Proportionalisierung fixer Kosten**
- O**Nachteile**

X**Annahmen (z.B. linearer Gesamtkostenverlauf)**

X**variable Kosten müssen nicht zusätzlich anfallen**

#### **Mehrstufige Deckungsbeitragsrechnung (Fixkostendeckungsrechnung)**

- $\bullet$  Merkmale
- O **Ergebnisermittlung**
- **Kalkulation**
- **Kritische Würdigung**

#### **Merkmale**

- **Kostenauflösung in fixe und variable Kosten**
- $\bullet$  **Fixkosten sind keine homogene Masse, sondern unterscheiden sich durch zahlreiche Merkmale**
- O **daher Aufspaltung in Schichten und schichtweise Verfolgung der Abdeckung**
- O **Aufbau: Kostenarten-, -stellen-, -trägerrechnung**

#### **Fixkostenschichten**

- Gruppen von fixen Kosten mit unterschiedlicher Er**zeugnisnähe**
- **Beispiele** 
	- X**Erzeugnisfixkosten**
	- X**Erzeugnisgruppenfixkosten**
	- X**Bereichsfixkosten**
	- X**Unternehmensfixkosten**

# **Ergebnisermittlung**

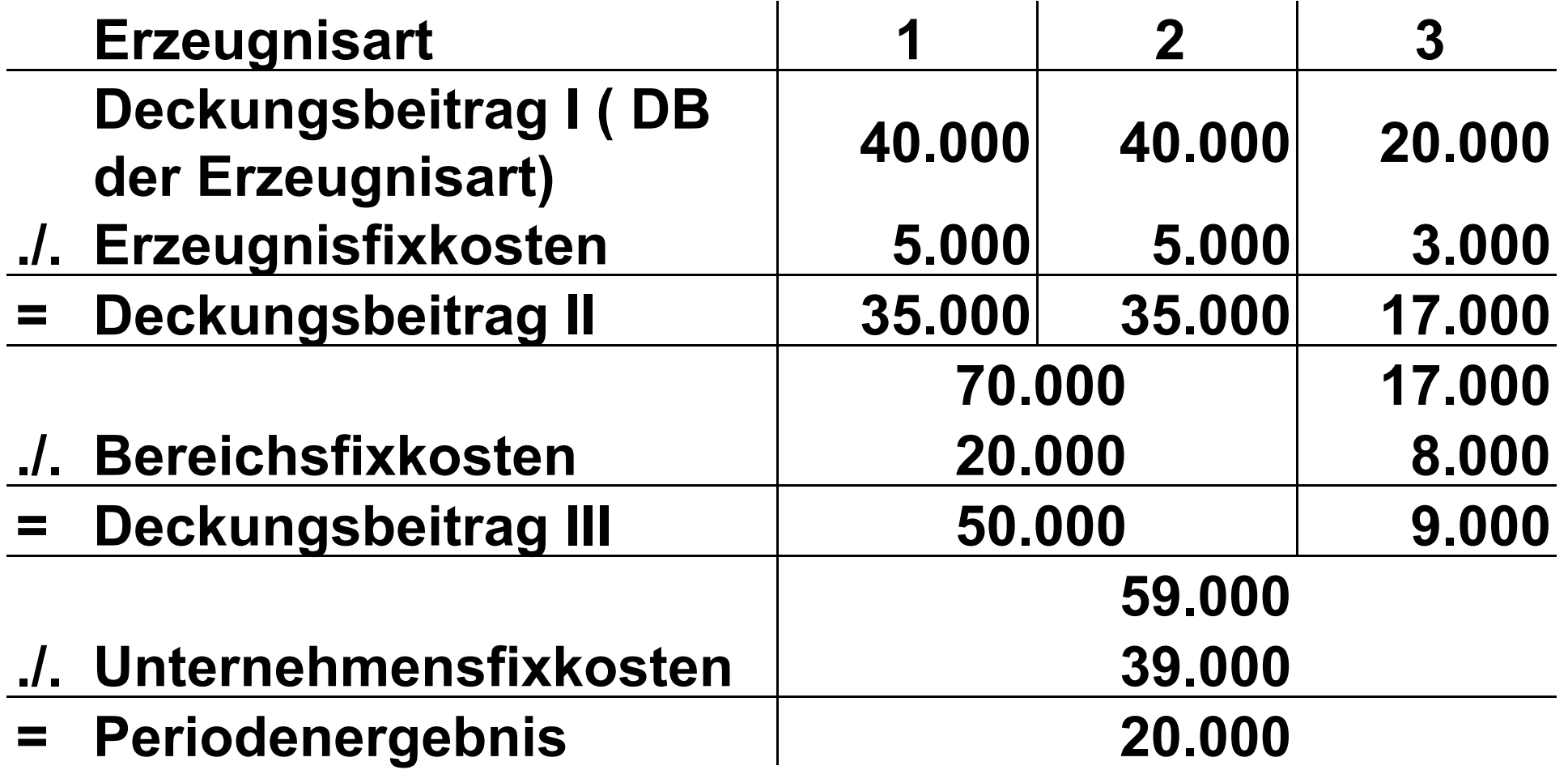

**Variable Kosten**

- **+ Erzeugnisfixkosten in % der variablen Kosten**
- **+ Erzeugnisgruppenfixkosten in % der variablen Kosten**
- **+Kostenstellenfixkosten in % der variablen Kosten**
- **+ Bereichsfixkosten in % der variablen Kosten**
- **+ Unternehmensfixkosten in % der variablen Kosten**
- **= Summe der Kosten**
- **+ Gewinn**
- **= Angebotspreis**

# **Kritische Würdigung**

- O **Vorteil: verbesserter Einblick in die Erfolgsstruktur des Unternehmens**
- $\bullet$  **Nachteile** 
	- ◆ Rechnung verliert an Übersichtlichkeit
	- X**Fixkostenschichtung ist nicht immer unproblematisch**